# EU Fifth Framework Programme 1998-2002 Energy, Environment and Sustainable Development

# Environmental Design of Low Crested Coastal Defence Structures

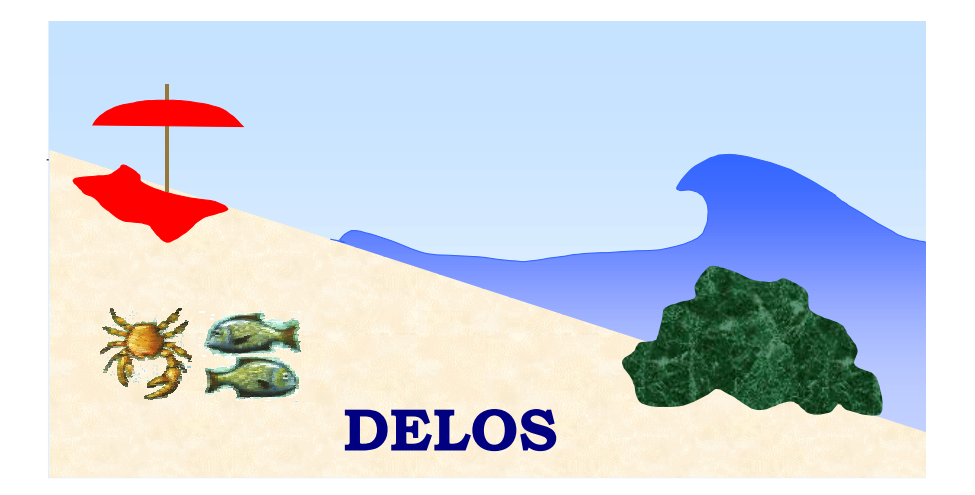

# D<sub>19</sub>

# Calibrated 2DV near field flow model (Cobras- Cornell Breaking Wave and Structures)

Contract n°EVK3-CT-2000-00041

#### Dear Partners:

As you might know COBRAS is the acronym for COrnell BReaking wave and Structure interaction. The model is a modified version of the original code named RIPPLE developed by NASA. This modified version has been developed by Prof. Philip Liu from the University of Cornell and his collaborators at Cornell and at other institutions.

At the University of Cantabria we have been working several years with the model trying to improve its capabilities.

According to Prof. Liu you are welcome to use COBRAS for your own research. Please make sure that you give proper acknowledgement to COBRAS and the relevant references in your future publications. A list of references may be found at the end of the Users Manual developed by the University of Cantabria. If you are going to make significant changes in the model, please let us know or send a note directly to Prof. Liu.

For those of you interested in using the model we may organize an introductory course. The code and further references will be provided during the course.

# **COBRAS**

# **Cornell Breaking Wave and Structures**

User's manual Version 1.01

# **INDEX**

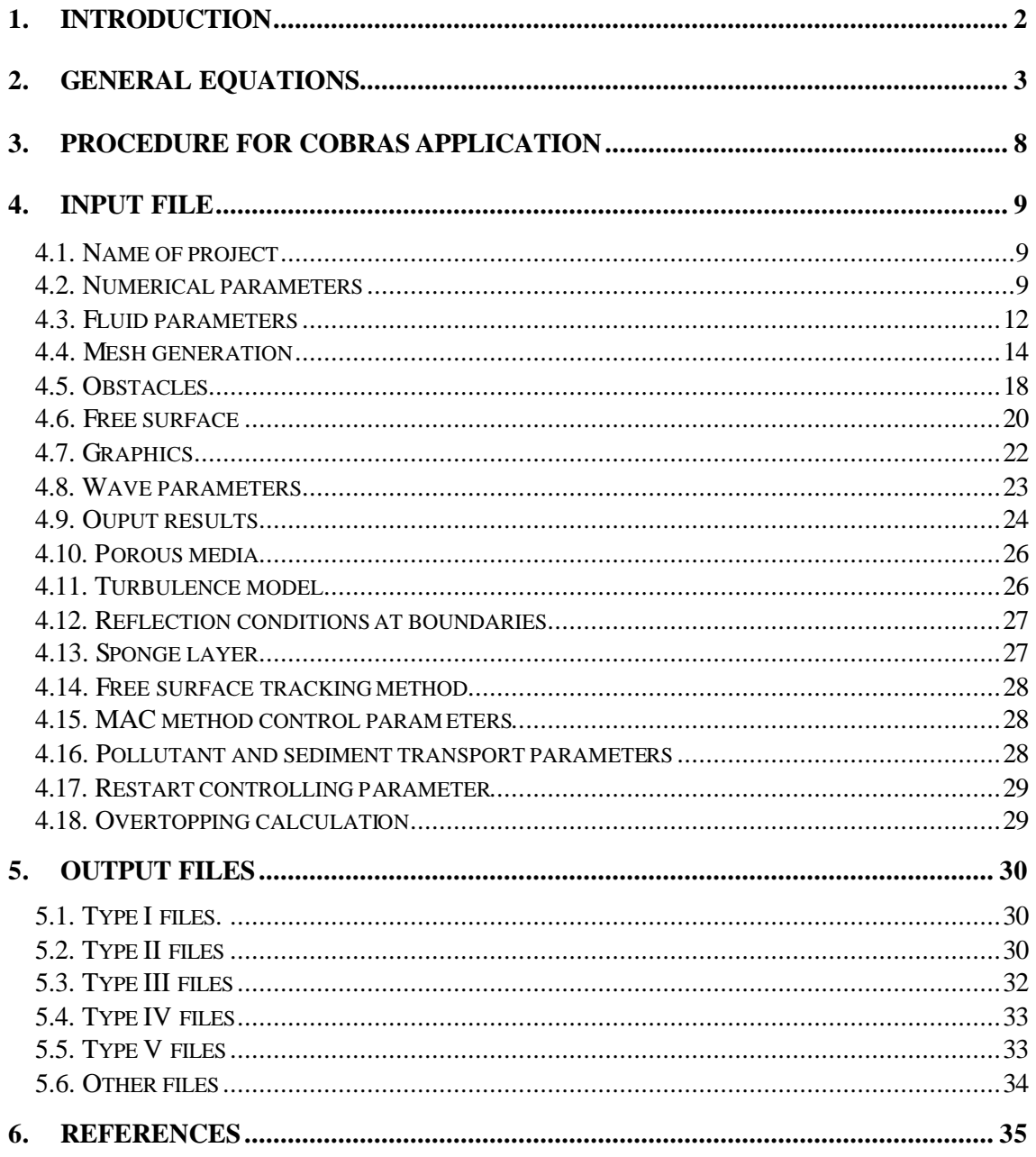

Appendix 1. Example of input file

## **1. INTRODUCTION**

The COBRAS model (Cornell Breaking Wave and Structures) is a bidimensional numerical model that solves the Reynolds Averaged Navier Stokes (RANS) 2DV equations, with a three-dimensional nonlinear k-ε turbulence model. The original model, developed by NASA, was called RIPPLE and has been modified at Cornell University to deal specifically with breaking waves and flow within porous media.

COBRAS model features :

- has been codified in FORTRAN.

- uses a VOF (Volume of Fluid) method for tracking the free surface . This method allows an arbitrary free surface definition and the presence of unconnected zones, i.e. drops, plunging jets, etc. Free surface tracking can also be determined in the COBRAS model using the Young method or the MAC (Marker and Cell) method. Young method is more accurate to define free surface, but it is nonconservative. MAC method requires free surface information all along the computational domain (like BIEM methods).

- solves the equations of motion using two finite difference methods, improving the accuracy of the results. The mesh is formed by rectangular submesh regions, and the grid size can be nonuniform : a finer grid can be defined for specific study zones representation.

- allows the definition of obstacles and porous media, as many as wanted, which are defined through continuous conic functions. For the porous media, a nonlinear energy dissipation model is included.

- includes a conservative pollutant dispersion model. Constant flow and arbitrary gravitational system can be defined as initial conditions. Fluid density is constant but has a user-defined value. Surface tension model can be included. Different types of waves can be defined : linear, Stokes II, solitary, cnoidal and Sokes V. Moreover the effect of a jet at any of the boundaries and at any position can be simulated. The turbulence model can consider linear or nonlinear eddy viscosity or Reynolds stress terms.

- provides complete information of pressure, vorticity, turbulent viscosity, kinetic energy, turbulent dissipation, horizontal and vertical velocities, free surface configuration, mass conservation, overtopping volume…

# **2. GENERAL EQUATIONS**

**Continuity**:  
\n
$$
\frac{\partial \langle u_i \rangle}{\partial x_i} = 0
$$
\n**Momentum**:  
\n
$$
\frac{\partial \langle u_i \rangle}{\partial t} + \langle u_j \rangle \frac{\partial \langle u_i \rangle}{\partial x_j} = -\frac{1}{r} \frac{\partial \langle p \rangle}{\partial x_i} + g_i + \frac{1}{r} \frac{\partial \langle t_{ij} \rangle}{\partial x_j}
$$
\n  
\n*Answer-Stokes*

where *i,j=1,2,3* for each of the fluid three dimensions. *ui* represents the *ith* component of velocity vector, *r* is the density, *p the* pressure, *gi* the *ith*  component of the gravity acceleration and  $t_{ij}$  the viscous stresses. The  $\langle \rangle$ symbol represents time- averaging. Likewise :

$$
\langle \mathbf{t}_{ij} \rangle = 2 \mathbf{m} S_{ij} + \mathbf{r} \langle u_i' u_j \rangle
$$
\n
$$
S_{ij} = \frac{1}{2} \left( \frac{\partial \langle u_i \rangle}{\partial x_j} + \frac{\partial \langle u_j \rangle}{\partial x_i} \right)
$$

*m* = *n r* is the dynamic viscosity and *n* is the kinematic viscosity (XNU).

#### **Kinematic boundary condition** :

$$
\frac{\partial \langle \mathbf{r} \rangle}{\partial t} + \langle u_i \rangle \frac{\partial \langle \mathbf{r} \rangle}{\partial x_i} = 0
$$

*k-e t***urbulence transport model** :

$$
\frac{\partial k}{\partial t} + \langle u_j \rangle \frac{\partial k}{\partial x_j} = \frac{\partial}{\partial x_j} \left[ \left( \frac{\mathbf{n}_t}{\mathbf{s}_k} + \mathbf{n} \right) \frac{\partial k}{\partial x_j} \right] - \langle u_i \rangle u_j \rangle \frac{\partial \langle u_i \rangle}{\partial x_j} - \mathbf{e}
$$
  

$$
\frac{\partial \mathbf{e}}{\partial t} + \langle u_j \rangle \frac{\partial \mathbf{e}}{\partial x_j} = \frac{\partial}{\partial x_j} \left[ \left( \frac{\mathbf{n}_t}{\mathbf{s}_e} + \mathbf{n} \right) \frac{\partial \mathbf{e}}{\partial x_j} \right] + 2C_{1e} \frac{\mathbf{e}}{k} \mathbf{n}_t S_{ij} \frac{\partial \langle u_i \rangle}{\partial x_j} - C_{2e} \frac{\mathbf{e}^2}{k}
$$

where :

$$
k = \frac{1}{2} < u_i' u_i' > \text{ is the turbulent kinetic energy,}
$$
\n
$$
\mathbf{e} = \mathbf{n} \left\langle \left( \frac{\partial u_i}{\partial x_k} \right)^2 \right\rangle \text{ is the turbulent dissipation rate,}
$$
\n
$$
\mathbf{n}_t = C_d \frac{k^2}{\mathbf{e}} \text{ is the eddy viscosity,}
$$
\n
$$
S_k = 1.0,
$$
\n
$$
S_e = 1.3,
$$
\n
$$
C_{1e} = 1.44
$$
\n
$$
C_{2e} = 1.92
$$
\n
$$
C_d = \frac{2}{3} \left( \frac{1}{7.4 + S_{\text{max}}} \right)
$$
\n
$$
S_{\text{max}} = \frac{k}{\mathbf{e}} \max \left( \left| \frac{\partial < u_i >}{\partial x_i} \right| \right)
$$

**Linear closure model** for Reynolds stresses (isotropic eddy viscosity), KEMODEL=1 :

$$
< u_{_i} ' u_{_j} ' > = -2 \nu_{_t} S_{_{ij}} + \frac{2}{3} k \delta_{_{ij}}
$$

**Nonlinear closure model** for Reynolds stresses (anisotropic eddy viscosity), KEMODEL=4 :

$$
\langle u_i' u_j \rangle = \frac{2}{3} k \mathbf{d}_{ij} - C_d \frac{k^2}{\mathbf{e}} \left( \frac{\partial \langle u_i \rangle}{\partial x_j} + \frac{\partial \langle u_j \rangle}{\partial x_i} \right) \n- \frac{k^3}{\mathbf{e}^2} \left[ C_1 \left( \frac{\partial \langle u_i \rangle}{\partial x_i} + \frac{\partial \langle u_i \rangle}{\partial x_j} + \frac{\partial \langle u_j \rangle}{\partial x_i} \frac{\partial \langle u_i \rangle}{\partial x_i} - \frac{2}{3} \frac{\partial \langle u_i \rangle}{\partial x_k} \frac{\partial \langle u_i \rangle}{\partial x_i} \right) \n+ C_2 \left( \frac{\partial \langle u_i \rangle}{\partial x_k} + \frac{\partial \langle u_j \rangle}{\partial x_k} - \frac{1}{3} \frac{\partial \langle u_i \rangle}{\partial x_k} \frac{\partial \langle u_i \rangle}{\partial x_k} \frac{\partial \langle u_i \rangle}{\partial x_k} \right) \n+ C_3 \left( \frac{\partial \langle u_k \rangle}{\partial x_i} + \frac{\partial \langle u_k \rangle}{\partial x_i} - \frac{1}{3} \frac{\partial \langle u_i \rangle}{\partial x_k} \frac{\partial \langle u_i \rangle}{\partial x_k} \frac{\partial \langle u_i \rangle}{\partial x_k} \frac{\partial \langle u_i \rangle}{\partial x_k} \right)
$$

where :

*dij* is the Kronecker delta,

$$
C_1 = \frac{1}{185.2 + D_{\text{max}}^2}
$$
  
\n
$$
C_2 = -\frac{1}{58.5 + D_{\text{max}}^2}
$$
  
\n
$$
C_3 = \frac{1}{370.4 + D_{\text{max}}^2}
$$
  
\n
$$
D_{\text{max}} = \frac{k}{\epsilon} \max \left( \left| \frac{\partial < u_i \rangle}{\partial x_j} \right| \right)
$$

If  $C_1 = C_2 = C_3 = 0.0$ , the nonlinear model reduces to the linear model.

*k-l* **mixing length model** (KEMODEL=2) :

$$
l = \mathbf{k} \ y \left[ 1 - \exp\left( -\frac{y \sqrt{\mathbf{t}_w / \mathbf{r}}}{26.0 * \mathbf{n}} \right) \right]
$$
  

$$
\frac{\partial k}{\partial t} + \langle u_j \rangle \frac{\partial k}{\partial x_j} = \frac{\partial}{\partial x_j} \left[ \frac{\mathbf{n}_t}{\mathbf{s}_k} \frac{\partial k}{\partial x_j} \right] + 2S_{ij} \mathbf{n}_t \frac{\partial \langle u_i \rangle}{\partial x_j} - C_d \frac{k^{3/2}}{l}
$$

where :

*l* is the mixing length, *k=0.41* is von Kármán constant, *y* is the vertical coordinate,

2  $t_w = r u_*^2$  is the shear stress at the boundary, which can be obtained

through a logarithmic law or :  $C_d$  $k = \frac{u}{E}$ 2  $=\frac{u_{*}}{\sqrt{2}}$ 

**Reynolds tensor model** (KEMODEL=3):

$$
\frac{\partial \langle u'_i u'_j \rangle}{\partial t} + \langle u_i \rangle \frac{\partial \langle u'_i u'_j \rangle}{\partial x_i} = -\frac{\partial}{\partial x_i} \langle u'_i u'_i u'_j \rangle - \frac{1}{r} \left( \frac{\partial \langle u_j p \rangle}{\partial x_i} + \frac{\partial \langle u_i p \rangle}{\partial x_j} \right) - \langle u'_i u'_i \rangle \frac{\partial \langle u_j \rangle}{\partial x_i} - \langle u'_j u'_i \rangle \frac{\partial \langle u_j \rangle}{\partial x_i} - \langle u'_j u'_i \rangle \frac{\partial \langle u_i \rangle}{\partial x_i} + \langle \frac{p}{r} S_{ij} \rangle - 2n \langle \frac{\partial u_i}{\partial x_i} \frac{\partial u_j}{\partial x_i} \rangle
$$

**Volume-Averaged Reynolds Averaged Navier-Stokes Equations (VARANS)** - fluid-porous structure interaction - :

Continuity :

$$
\frac{\partial \overline{u_i}}{\partial x_i} = 0
$$

Momentum :

$$
\frac{1+C_A}{n}\frac{\partial \overline{u_i}}{\partial t} + \frac{\overline{u_j}}{n^2}\frac{\partial \overline{u_i}}{\partial x_j} = -\frac{1}{r}\frac{\partial \overline{p}}{\partial x_i} + \frac{\mathbf{n}}{n}\frac{\partial^2 \overline{u_i}}{\partial x_j \partial x_j} - \frac{1}{n^2}\frac{\partial \overline{u_i}^n u_j}{\partial x_j}
$$

where :

*n*  $C_A = g_p \frac{1-n}{n}$  is the added mass coefficient, *gp* =0.34,

*n* is the effective porosity (XPOROSITY),

 $u_i$ <sup>"</sup> is the i<sup>th</sup> velocity component spacial fluctuation and the overbar "  $\overline{a}$ " denotes the space-averaging.

**Closure model** :

$$
-\frac{1}{n^2}\frac{\partial \overline{u_i}^n u_j}{\partial x_j} = -ga_p \overline{u_i} - gb_p \overline{u_c} \overline{u_i}
$$

where :

$$
a_p = a_p \frac{(1-n)^2}{n^3} \frac{n}{gD_{50}^2},
$$
  
\n
$$
a_p \approx 200 \text{ (XALPHA)},
$$
  
\n
$$
D_{50} \text{ is the averaged sediment diameter (D50)},
$$
  
\n
$$
b_p = b_p \left(1 + \frac{7.5}{KC} \right) \frac{1-n}{n^3} \frac{1}{gD_{50}},
$$
  
\n
$$
b_p \approx 1.1 \text{ (XBETA)},
$$
  
\n
$$
KC = \frac{\overline{u_c}T}{nD_{50}} \text{ is the Keulegan-Carpenter number},
$$
  
\n
$$
\overline{u_c} \text{ is the flow characteristic velocity and can be estimated as :}
$$
  
\n
$$
\overline{u_c} \approx \sqrt{\overline{u_i} \overline{u_i}} \text{ and}
$$
  
\n*T* is the process characteristic period.

**Pollutant transport** (conservative):

$$
\frac{\partial c}{\partial t} + \frac{\partial c}{\partial x_j} + \frac{\partial c}{\partial x_j} = \frac{\partial}{\partial x_j} \left[ \mathbf{n}_c \frac{\partial c}{\partial x_j} \right] - \frac{\partial}{\partial x_j} \left( \frac{\partial c}{\partial x_j} \right) < u_j \left( c \right) > \frac{\partial c}{\partial x_j}
$$

where :

*c* is the pollutant or substance concentration,  $n_c$  is the substance kinematic velocity,  $u_j$ ' is the  $j$ <sup>*h*</sup> velocity component fluctuation and *c'* is the substance concentration fluctuation.

#### **Closure model** :

$$
-\frac{\partial}{\partial x_j} < u_j'c' > = \frac{\partial}{\partial x_j} \left[ \mathbf{n}_{tc} \frac{\partial < c}{\partial x_j} \right]
$$

where  $n_{tc}$  is the turbulent diffusivity and can be linked to the eddy viscosity through :

 $n_{tc} = c_{tc} n_t$ , where  $c_{tc} \approx 1.0$ .

#### **VOF function** :

$$
\frac{\partial F}{\partial t} + \frac{\partial}{\partial x}(uF) + \frac{\partial}{\partial y}(vF) = 0
$$

where  $\mathbf{r}(x,y,t)=F(x,y,t) \mathbf{r}_f$ ,  $\mathbf{r}(x,y,t)$  is the cell density,  $\mathbf{r}_f$  is the fluid density (RHOF).

**Partial cells treatment** (obstacle boundaries) :

$$
\frac{\partial(\boldsymbol{q} u_i)}{\partial x_i} = 0
$$
  

$$
\frac{\partial(\boldsymbol{q} u_i)}{\partial t} + \boldsymbol{q} u_j \frac{\partial(\boldsymbol{q} u_i)}{\partial x_j} = \frac{\boldsymbol{q}}{\boldsymbol{r}} \frac{\partial p}{\partial x_i} + \boldsymbol{q} g_i + \boldsymbol{q} \frac{\partial}{\partial x_j} \boldsymbol{t}_{ij}
$$

where *q* is the openness function, relation between the cell surface open to the flow and the total cell surface. The only difference between the openness function and the VOF function is that the VOF function varies with time whereas the opening function does not.

## **3. PROCEDURE FOR COBRAS APPLICATION**

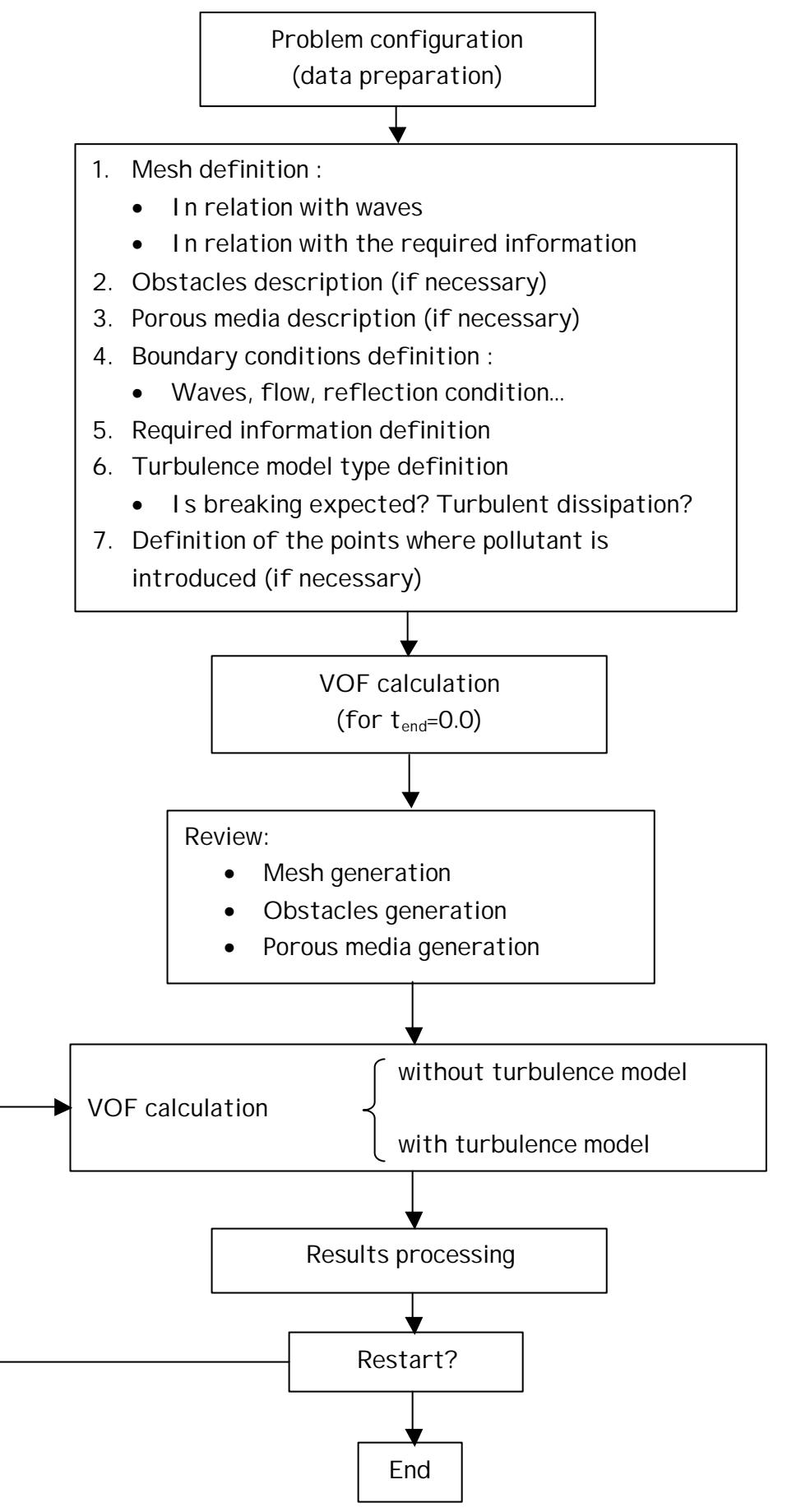

## **4. INPUT FILE**

The input file is divided into 17 sections. Each of them includes information about a specific aspect of the case considered and requires a certain number of data. All of the sections, except the first one, are clearly identified in the input file. These sections are :

- 1. Name of the project (comments)
- 2. Numerical parameters
- 3. Fluid parameters
- 4. Mesh generation
- 5. Obstacles
- 6. Free surface
- 7. Graphics
- 8. Wave parameters
- 9. Output format
- 10. Porous media
- 11. Turbulence model
- 12. Boundary type
- 13. Sponge layer
- 14. Free surface tracking method
- 15. Pollutant and sediment transport parameters
- 16. Restart controlling parameter
- 17. Overtopping calculation

In Appendix 1 an example of the input file is presented. The values preceded by the "∼" symbol, are characteristic values, proposed or recommended. For each value, the corresponding validity range is also indicated.

#### **4.1. Name of project**

The first line of the input file is a descriptive text of the project or the case study considered, 80 characters maximum.

#### **4.2. Numerical parameters**

Formed by 7 lines of data.

DELT, TWFIN, PRTDT, PLTDT

- DELT (>0.0, ∼0.005) Initial time step of calculation. Once the calculation begins, DELT can change from its initial value if the automatic time step adjustment flag AUTOT  $\neq$  0.
- TWFIN (>0.0) Final simulation time.
- PRTDT (>0.0) Time step for data writing in Type I files. If PRTDT > TWFIN, data will not be written. For Type I files description, see section 2.1.
- PLTDT (>0.0) Time step for data writing in Type II files. If PLTDT > TWFIN, data will not be written. For Type II files description, see section 2.2.

#### ALPHA, BETA, KL, KR, KT, KB, AUTOT

ALPHA (∼0.3) Controls the finite differences representation of the advective terms in the momentum equation :

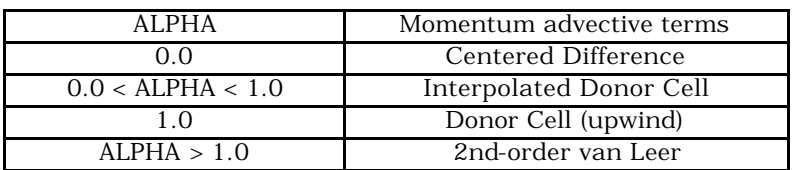

#### BETA (1.0) Test parameter, **not to be changed**

KL, KR, KT, KB Boundary condition flag for the left, right, top and bottom boundaries (L, R, T and B), respectively :

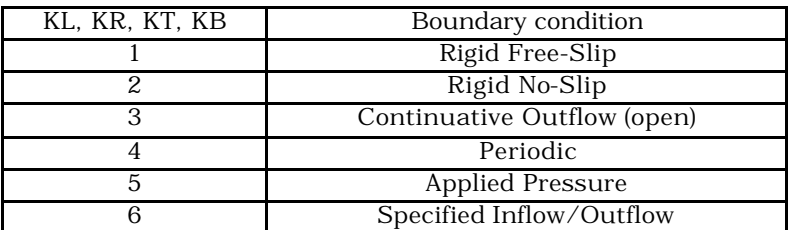

AUTOT (∼1.0) Automatic time step adjustment during the simulation (AUTOT  $\neq$  0). If AUTOT is equal to 0, the time step is DELT.

#### NPACK, CON, DMPDT

- NPACK (∼0) flag set nonzero to activate a biased packing (vertical, top-to-bottom) of the VOF function after advection. The fluid is forcibly packed down until all surface cells lie above all fluid cells. This flag should be used with caution since the packing alters the free surface without regards to the current fluid flow field.  $0 = false$ ,  $1 = true$ .
- CON (0.0 < CON ≤ 0.5, ∼0.3) Maximum allowable Courant number.
- DMPDT (> 0.0, ∼greater than TWFIN) Time step for binary files writing.

DTMAX, IDIV

- DTMAX (>0.0, ∼0.5) Maximum allowed time step.
- IDIV (∼0) Flag for divergence correction to the VOF function after advection.
	- $0:$  no correction,  $\neq 0:$  correction.

#### ERRICCG, FCVLIM, NRESTART

ERRICCG (> machine minimum, ∼1.0d-08) Convergence criterion for Poisson pressure equation solution. FCVLIM (0.0 < FCVLIM ≤ 0.5, ∼0.39) Courant number

above which a recomputation of the current cycle is performed with a time step reduced by 20%.

NRESTART Restart dump number

- $\leq 0$  : New calculation starts from t=0.
- >0 : Calculation restarts from binary dump.
- -1.0 : **not to be changed**.

#### GFNCTN, FRCTN, CONSERVE

- GFNCTN (∼.true.) Logical flag controlling the gi,j function form. .true. :  $g_{i,j}=2F_{i,j}$ .false. :  $g_{i,j}=1$
- FRCTN (0.0 < FRCTN < 1.0, ∼1.0 e-02) Fraction of the fluid density RHOF below which solutions to the Navier Stokes equations are not obtained. Pressures and velocities in those cells satisfying ρ < FRCTN \* RHOF are set to PSAT and 0.0, respectively.
- CONSERVE Logical flag for the momentum advection terms.
	- ∼.false. Nonconservative finite differences expressions are employed for the whole mesh.
		- .true. Conservative finite differences expressions are employed for the whole mesh. Useful only for uniform meshes.

#### CRAY, ITMXICCG, SYM

- CRAY (∼.false.) Logical flag indicating the use of a CRAY.
- ITMXICCG (>0, ∼500) Maximum number of iterations allowed for the Poisson pressure equation solution.
- SYM (∼.true.) Logical flag informing about the symmetry of the matrix to be inverted for the Poisson pressure equation resolution :

.true. Symmetric

.false. Asymmetric. SYM needs to be .false. only when the mixed Dirichlet and Neumann pressure boundary conditions are prescribed.

#### **4.3. Fluid parameters**

Formed by 7 lines of data.

XNU, ICYL, GX, GY, UI, VI

- XNU (>0.0, ∼1.0e-06) Fluid kinematic viscosity.
- ICYL (∼0) Problem geometry indicator :
	- 0 : cartesian coordinates.
	- 1 : cylindrical coordinates.
- GX (∼0.0) Gravity acceleration in the positive x (r) direction.
- GY (∼ -9.81) Gravity acceleration in the positive y (z) direction.
- UI (∼0.0) Initial fluid velocity in the positive x (r) direction.
- VI (∼0.0) Initial fluid velocity in the positive y (z) direction.

#### UTOP, PSAT, SIGMA, ISURF10, RHOF

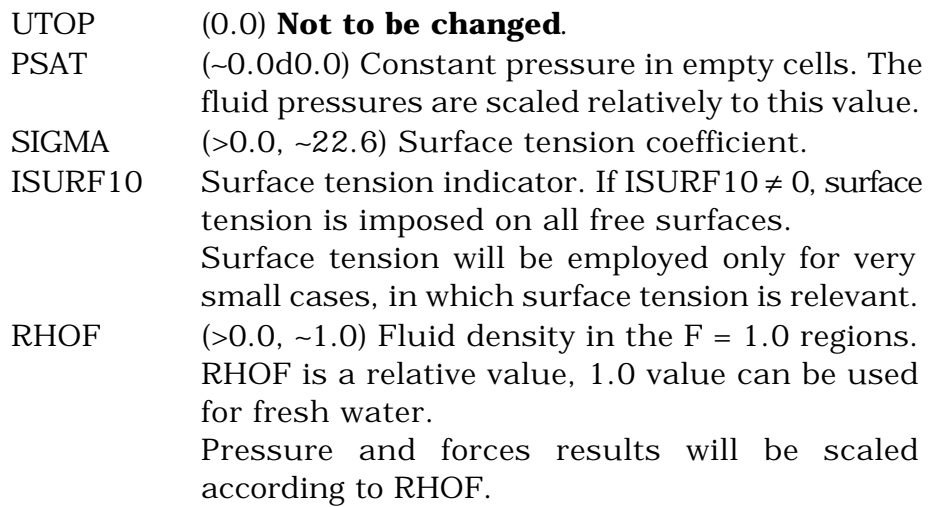

#### CANGLER, CANGLEL, CANGLET, CANGLEB

CANGLER (0.0 < CANGLER < 180.0, ∼90.0) Equilibrium contact angle (in degrees) used on the right boundary for wall adherence effects.

- CANGLEL (0.0 < CANGLER < 180.0, ∼90.0) Equilibrium contact angle (in degrees) used on the left boundary for wall adherence effects.
- CANGLET (0.0 < CANGLER < 180.0, ∼90.0) Equilibrium contact angle (in degrees) used on the top boundary for wall adherence effects.
- CANGLEB (0.0 < CANGLER < 180.0, ∼90.0) Equilibrium contact angle (in degrees) used on the bottom boundary for wall adherence effects.
- UINF(n), VINF(n)
	- UINF(n) ( $~\sim$ 0.0) Flow velocity in the positive x (r) direction at a specified inflow or outflow boundary when parameters KB, KT, KL or KR are equal to 6. The value of index n in array UINF corresponds to the specific boundary :
		- $1 = bottom$
		- $2 = top$
		- $3 = left$
		- $4$  = right
	- VINF(n) ( $~\sim$ 0.0) Flow velocity in the positive y (z) direction at a specified inflow or outflow boundary when parameters KB, KT, KL or KR are equal to 6. The value of index n in array VINF corresponds to a specific boundary :
		- $1 = bottom$
		- $2 = top$
		- $3 = left$
		- $4$  = right

PBC(n)

- PBC(n) (∼0.0) Constant pressure to be applied at the boundary when parameters KB, KT, KL or KR are equal to 5. The value of index n in array PBC corresponds to the specific boundary :
	- $1 = bottom$
	- $2 = \text{top}$
	- $3 = left$
	- $4$  = right

#### **4.4. Mesh generation**

The mesh generation depends on the case study, on the computer capacities and on the problem geometry. The computational mesh is rectangular, and the cells spacing can be variable. Still, the use of uniform meshes is recommended, whenever possible, as the finite differences scheme is first order and the numerical error due to variations in the cells dimensions can be considerable.

The computing mesh is constructed from a number of "submeshes" defined at each coordinate direction. The mesh generation section of the input file specifies the boundaries, the number of cells, the minimum cell dimension, and the convergence point ("central" point) of each submesh. Arbitrary variable cell spacing is achieved by linking submeshes together. The number of cells in each submesh is specified by supplying cell numbers to the left and right of the convergence point. Cells directly adjacent to the convergence point will have a cell spacing equal to the minimum value, specified as either DXMN or DYMN. The cell spacing is then expanded quadratically from these cells to the left and right edges of the submesh in accordance with the desired number of cells (NXR, NXL or NYR, NYL) in the input list. If the number of cells specified on the left (right) should produce a uniform cell size less than the minimum size DXMN (or DYMN), a uniformly spaced mesh is generated with  $\delta x$  < DXMN (or  $\delta y$  < DYMN). The chosen mesh spacing is then determined by the user-specified number of cells (NXR, NXL or NYR, NYL). The number of cells to the left and right of the convergence point need not to be equal, but there must be at least one on both sides.

Because reciprocals of coordinates are used in COBRAS, a calculation will fail with a "divide-by-zero" error if a cell face or cell center coordinate in a real fluid cell coincides with zero. This circumstance is most easily prevented by the requirement that XL(m) and YL(m) be non-negative, increasing sequence of numbers. Of course, in cylindrical coordinates it is also required that  $x \ge 0$ . The trigonometric functions used for obstacles and free surfaces definition require as well that  $XL(m)$ ,  $YL(m) \ge 0$ .

When two or more submeshes are linked together, the location of the left edge of the right submesh must coincide with the location of the right edge of the left submesh. Large disparities in cell spacing should be avoided across submeshes and within a submesh itself. As a general rule, the spacing of adjacent cells should not differ by more than ∼10-20%. Cells aspect ratios  $(δx/δy)$  greater than 0.5 and less than 2 are more desirable.

Brief descriptions of the mesh generation sections, formed by 7 lines of data, is given below.

NKX, XL(NKX), XC(NKX), NXL(NKX), NXR(NKX)

- NKX (>0) Number of submesh regions in the xdirection.
- XL  $(m=1,NKX+1)(≥0.0)$  Location of the left edge of submesh m. NKX+1 values of XL(m) are necessary because the right edge of submesh m is equivalent to the left edge of submesh  $m+1$ ,  $XL(m+1)$ . The values should be given as an increasing sequence of numbers.
- XC (m=1,NKX) (>0.0) x-coordinate of the convergence point in submesh region m.
- NXL (m=1,NKX) (>0) Number of cells between locations XL(m) and XC(m) in submesh region m.
- NXR (m=1,NKX) (>0) Number of cells between locations XC(m) and XL(m+1) in submesh m.

#### DXMN(m)

 $DXMN(m=1,NKX)(>0.0)$  Minimum space increment in the xdirection, for submesh m.

NKY, YL(NKY+1), YC(NKY), NYL(NKY), NYR(NKY)

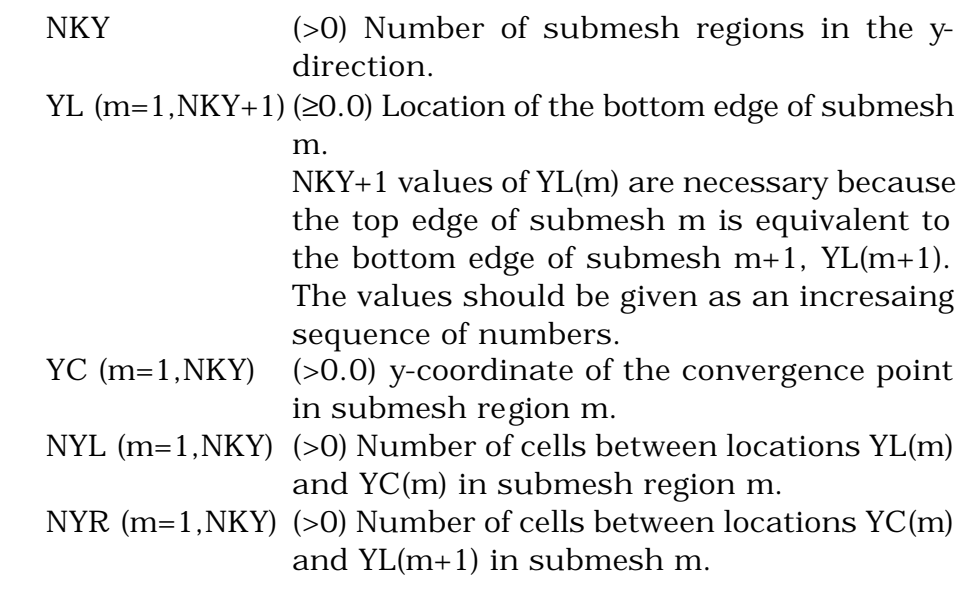

DYMN(NKY)

 $DYMN(m=1,NKY)(>0.0)$  Minimum space increment in the ydirection, for for submesh m.

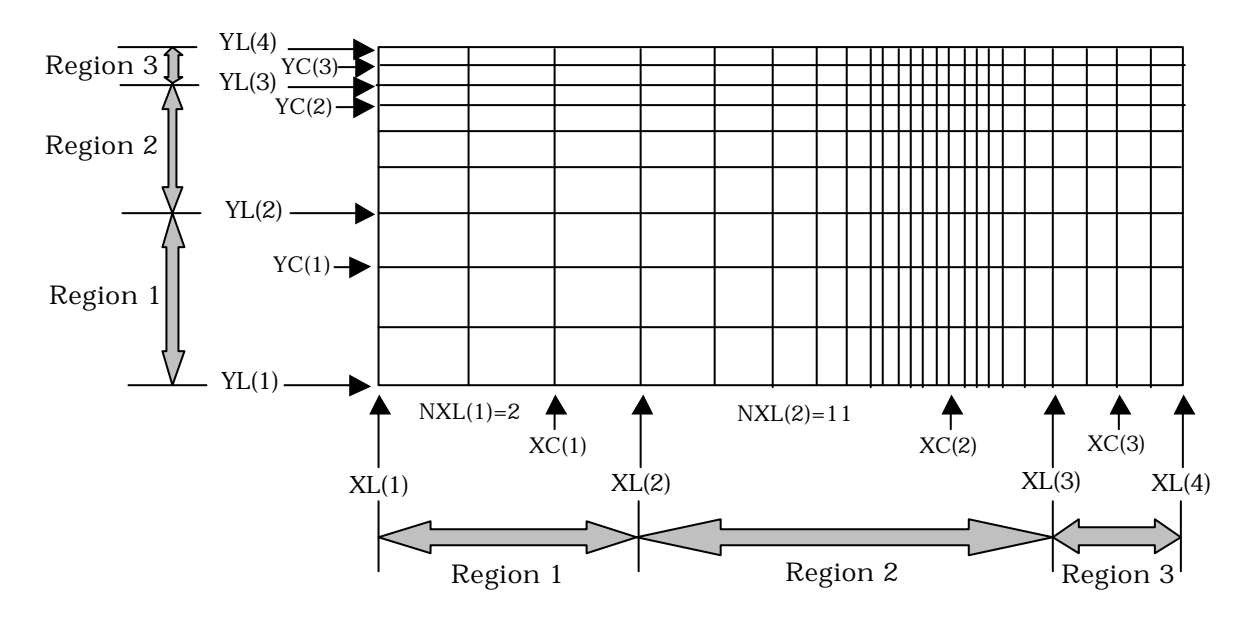

Figure 1. Nonuniform mesh definition.

When wave steepness is high, and so is the aspect ratio, a problem of *false breaking* can arise. This problem occurs when various full fluid cells (in other words, not free surface cells) are adjacent to empty cells. In that case, due to the VOF function (F) convection, the empty cells "receive" a flow that does not exist in reality (figure 2).

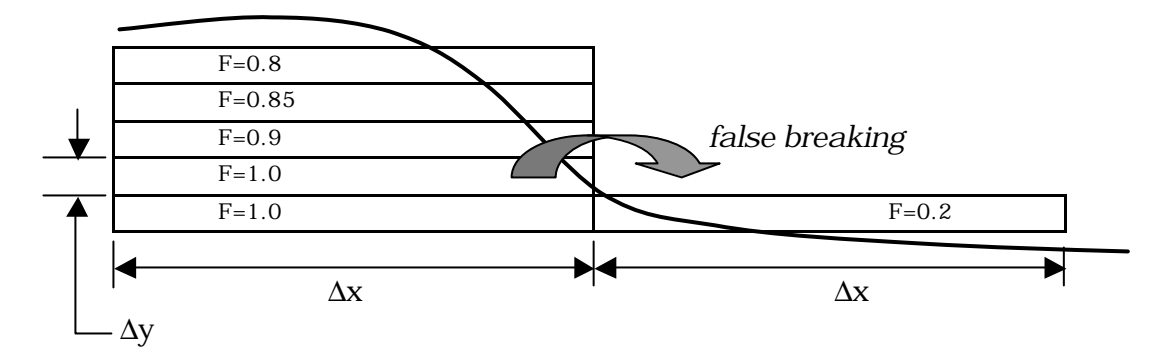

Figure 2. "False breaking" phenomenon.

To prevent this problem it is recommended to use a number of cells per wave length such that a breaking limit wave steepness can be represented. Experimentally, it has been observed that the maximum angle of the free surface before breaking varies between 23º and 25º. In the one hand, the wave should be vertically represented by at least 10 cells. On the other hand, the maximum wave steepness before breaking is :

$$
\left(\frac{H}{L}\right)_{\text{max}} = \tan \ 23^{\circ} \ ,
$$

thus, if *nx* is the number of cells per wavelength, and *ny* is the number of cells per wave height, the wave steepness associated to the mesh would be:

 $tan 23^\circ$ ,  $\Delta x < 2.36 \Delta y$ *x tan* 23°,  $\frac{\Delta y}{\Delta}$ *L nx H ny*  $> \tan 23^\circ$ ,  $\Delta x < 2.36 \Delta$ Δ  $> \tan 23^\circ$ ,  $\frac{\Delta y}{\Delta} > \tan 23^\circ$ ,  $\Delta x < 2.36 \Delta y$ , rounded off :  $\Delta x < 2.5 \Delta y$ 

For instance, if the wave height is 2 m, and 10 vertical divisions are considered,  $\Delta y = 0.2$  m, thus  $\Delta x < 0.5$  m.

If breaking is not expected, the *false breaking* effect can be verified performing a calculation and observing the turbulence generation. Another method consists of verifying the convergence by making a calculation with a specific Δx and afterwards another calculation using a smaller Δx. If convergence is reached, the results of both calculations should be identical.

When a variable mesh is used, changes in the dimension of each cell have to be less than 5%. This criterion is achieved if the second derivate of the coordinates of each cell satisfies :

$$
\Delta^2 x < 0.05
$$
\n
$$
\Delta^2 y < 0.05
$$

To estimate the number of cells in a submesh, the following calculation can be done :

$$
\frac{dx_i}{n} \cong \frac{\Delta x_i + \Delta x_{i+1}}{2},
$$

where  $\delta x_i = XC(i) - XL(i)$  or  $XL(i+1) - XC(i)$  is the submesh region dimension, n the number of cells in the sub-region and Δxi and Δxi+1 are the cells dimensions at the beginning and at the end of the sub-region, respectively. The same criterion is used in the y-direction.

To create a variable mesh, at least 3 regions are required. A way of understanding the configuration of a variable mesh consists of plotting the cells dimension along the coordinates axis. The submesh regions with uniform cells are represented by a horizontal line and the submesh regions with variable dimension cells are represented by an inclined line, see figure 3.

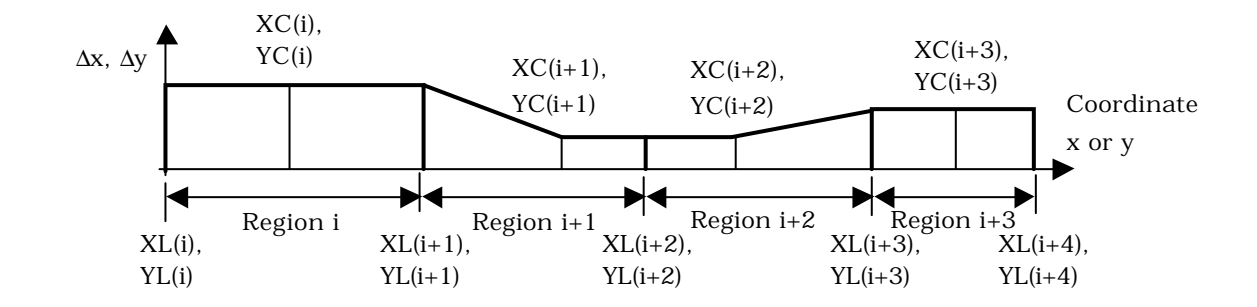

Figure 3. Submesh regions cells dimensions.

It is recommended that the mesh contains a space between the structures or objects under study of, at least, half a wavelength, more if possible, at both sides of the mesh, depending on the case.

#### **4.5. Obstacles**

Interior obstacles are defined as any nonflow regions within the computational mesh. Obstacle surfaces are generated with a series of conic sections that may overlap one another to form boundaries that are arbitrarily complex. Cells are then designated as flow or nonflow regions, depending upon which side of the surface  $f(x, y) = 0$  they reside, where  $f(x, y)$  is a modified conic function of the form :

$$
f(x, y) = a_1 x + a_2 x^2 + b_1 y + b_2 y^2 + c_1 + c_2 xy +
$$
  
+
$$
d_1 \cos \left[ (n_x k_{xm}) x \right] + d_2 \operatorname{sen} \left[ (m_x k_{xm}) x \right] +
$$
  
+
$$
e_1 \cos \left[ (n_y k_{yxm}) y \right] + e_2 \operatorname{sen} \left[ (m_y k_{ym}) y \right]
$$

where:

 $\mathcal{Y}_{\text{max}}$  $k_{xm} = \frac{2\pi}{x_{\text{max}}}$ ,  $k_{ym} = \frac{2\pi}{y_{\text{max}}}$  are the mesh wave numbers in the xand y-directions, respectively,  $x_{max}$  = XL(NKX+1),  $y_{max}$  = YL(NKY+1) are the maximum x

and y mesh coordinates, respectively,

 $n_x$ ,  $m_x$ ,  $n_y$  and  $m_y$  can be used to generate  $k_{xm}$  and  $k_{ym}$ harmonics (defined as real numbers).

The cells that satisfy the conditions  $f(x, y) < 0$  (for any  $(x, y)$  within the cell) respond to the condition of the IOH flag associated with each function, being totally opened or closed to the flow. Hence, each obstacle is defined by a group of conic functions with their associated indicator flag.

The obstacles generation follows the order in which the functions are defined. Adjacent obstacles should be superposed to guarantee that all the

frontier cells are included. Even if no obstacles are defined, the whole 5 lines have to be filled.

**NOBS** 

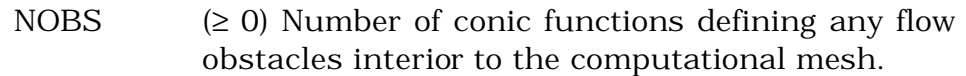

#### NC(NOBS)

NC Number of conic functions to define obstacle. NC is an array with NOBS data.

#### OA2(NOBS), OA1(NOBS), OB2(NOBS), OB1(NOBS)

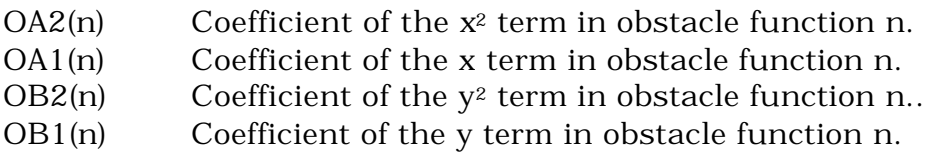

#### OC2(NOBS), OC1(NOBS), IOH(NOBS)

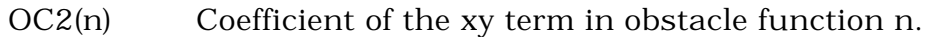

- OC1(n) Constant term in obstacle function n.
- IOH(n) Interior obstacle indicator flag on cells satisfying  $f(x,y)$ <0 (for any  $(x,y)$  within the cell) for obstacle function n :
	- ≠0 adds obstacle
	- =0 eliminates obstacle

#### OD2(n), OD1(n), OE2(n), OE1(n)

- OD2(n) Amplitude of the x-direction sine term in obstacle function n.
- OD1(n) Amplitude of the x-direction cosine term in obstacle function n.
- OE2(n) Amplitude of the y-direction sine term in obstacle function n.
- OE1(n) Amplitude of the y-direction cosine term in obstacle function n.

#### NXO(n), MXO(n), NYO(n), MYO(n)

NXO(n) (Real number) Mesh wavenumber coefficient in the x-direction  $(k<sub>xm</sub>)$ , for the x-direction cosine term in obstacle function n.

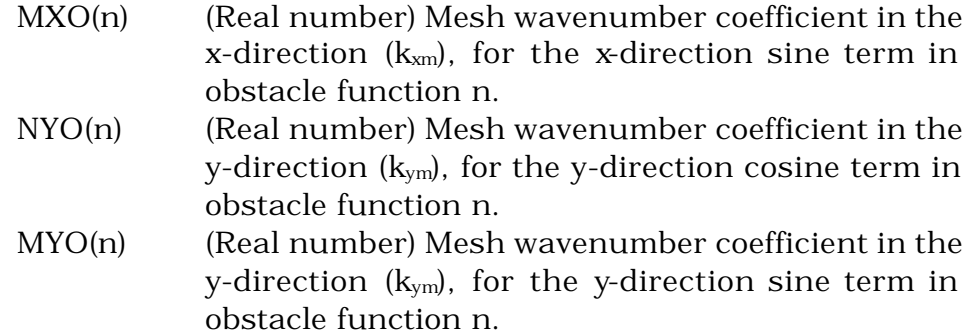

*Note :* There is not one single way to define obstacles for a determined simulation case geometry. The same obstacle can be defined differently depending on the user.

#### **4.6. Free surface**

Fluid surfaces can be defined in the same way as the obstacles. The conic functions are defined the same way that the *f(x,y)* function.

Formed by 11 lines of data. Even if no free surfaces are defined, these 11 lines of data have to be included.

#### NFRSRF

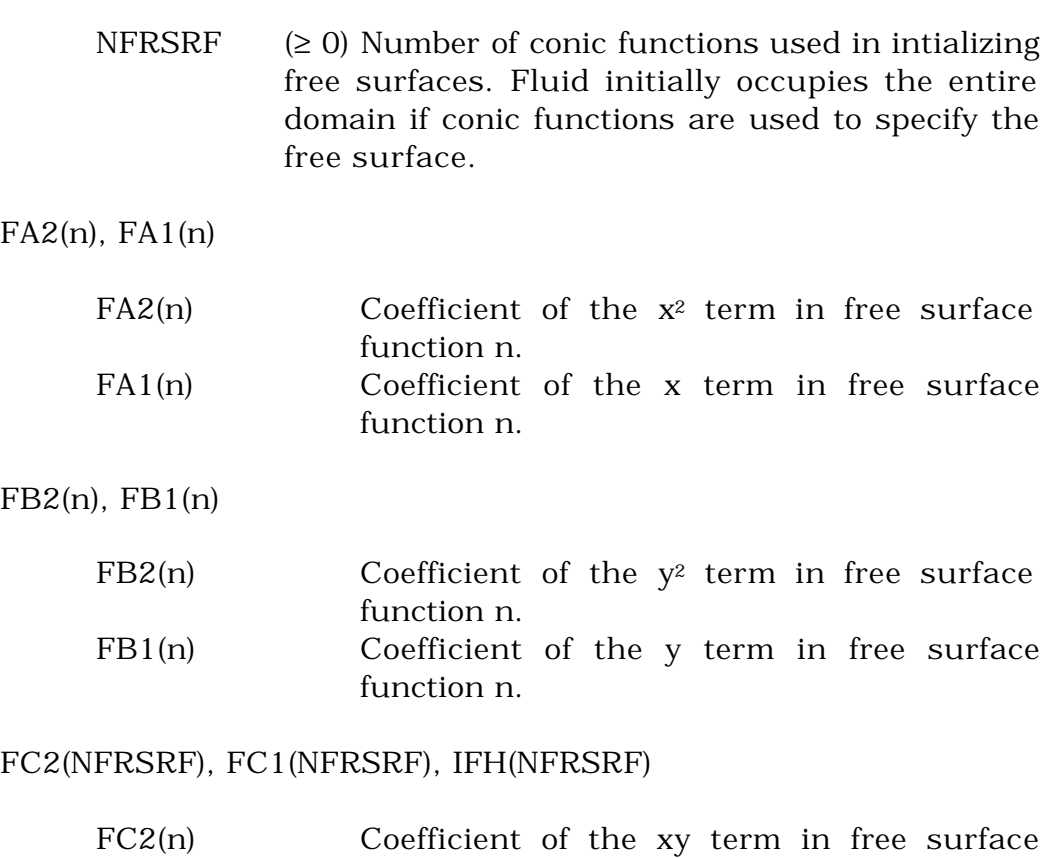

IFH(n) Fluid indicator flag on cells satisfying *f(x,y)<0* (for any  $(x,y)$  within the cell) for free surface function n : ≠0 adds fluid =0 eliminates fluid

#### FD2(NFRSRF), FD1(NFRSRF)

FD2(n) Amplitude of the x-direction sine term in free surface function n. FD1(n) Amplitude of the x-direction cosine term in free surface function n.

#### FE2(NFRSRF), FE1(NFRSRF)

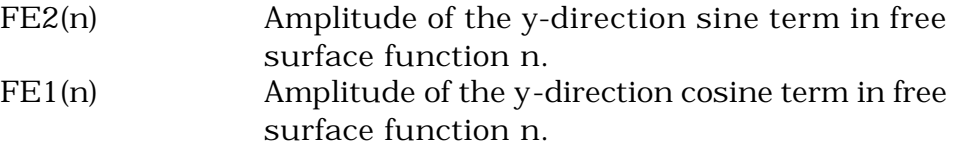

#### NXF(NFRSRF), MXF(NFRSRF)

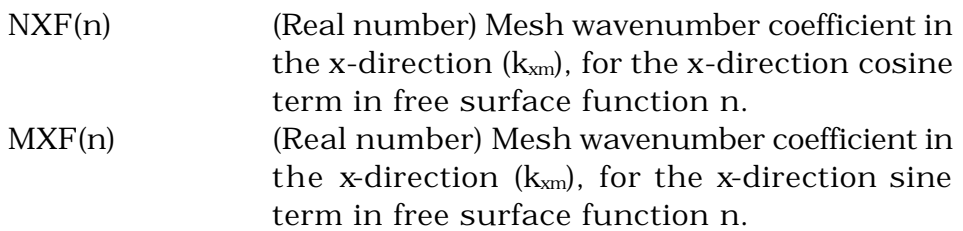

#### NYF(NFRSRF), MYF(NFRSRF)

NYF(n) (Real number) Mesh wavenumber coefficient in the y-direction  $(k_{vm})$ , for the y-direction cosine term in free surface function n. MYF(n) (Real number) Mesh wavenumber coefficient in the y-direction  $(k_{ym})$ , for the y-direction sine term in free surface function n.

#### NSMOOTH, IEQUIB, FLHT, UPRIGHT

- NSMOOTH (> 0, ∼1) Number of times per computational cycle that the VOF function (F) is smoothed when SMOOTH = .true.
- IEQUIB (∼0) Flag set nonzero for initializing the fluid free surface in an equilibrium meniscus configuration, subject to the contact angle CANGLER and a nonzero fluid height FLHT. This initialization requires that NFRFSRF=0, and is valid only in the absence of interior

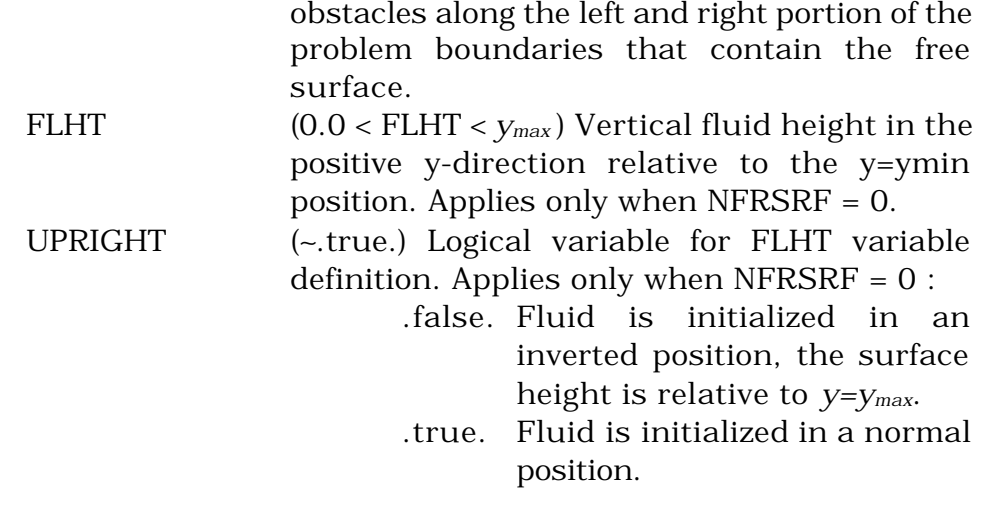

#### SMOOTH, EMIN, DELTEMIN

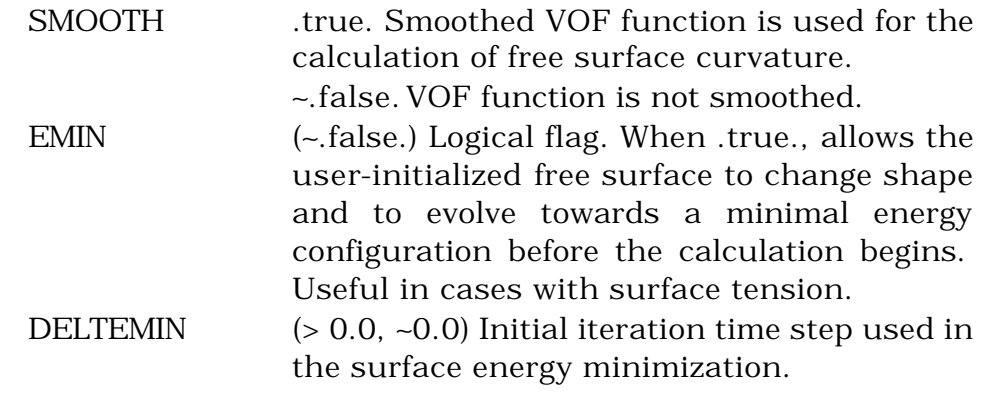

#### ITMXEMIN, ITSKPEMN

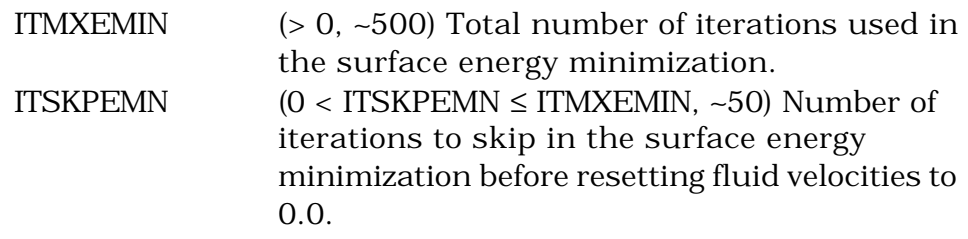

#### **4.7. Graphics**

This section of data comes from the initial RIPPLE code. It is formed by 6 lines of data.

In the new version of the COBRAS model, the entire section is not used any more and thus must not be changed.

#### **4.8. Wave parameters**

The number of lines of data is variable, and depends on the type of wave that is defined.

AA, HO, NCENTER

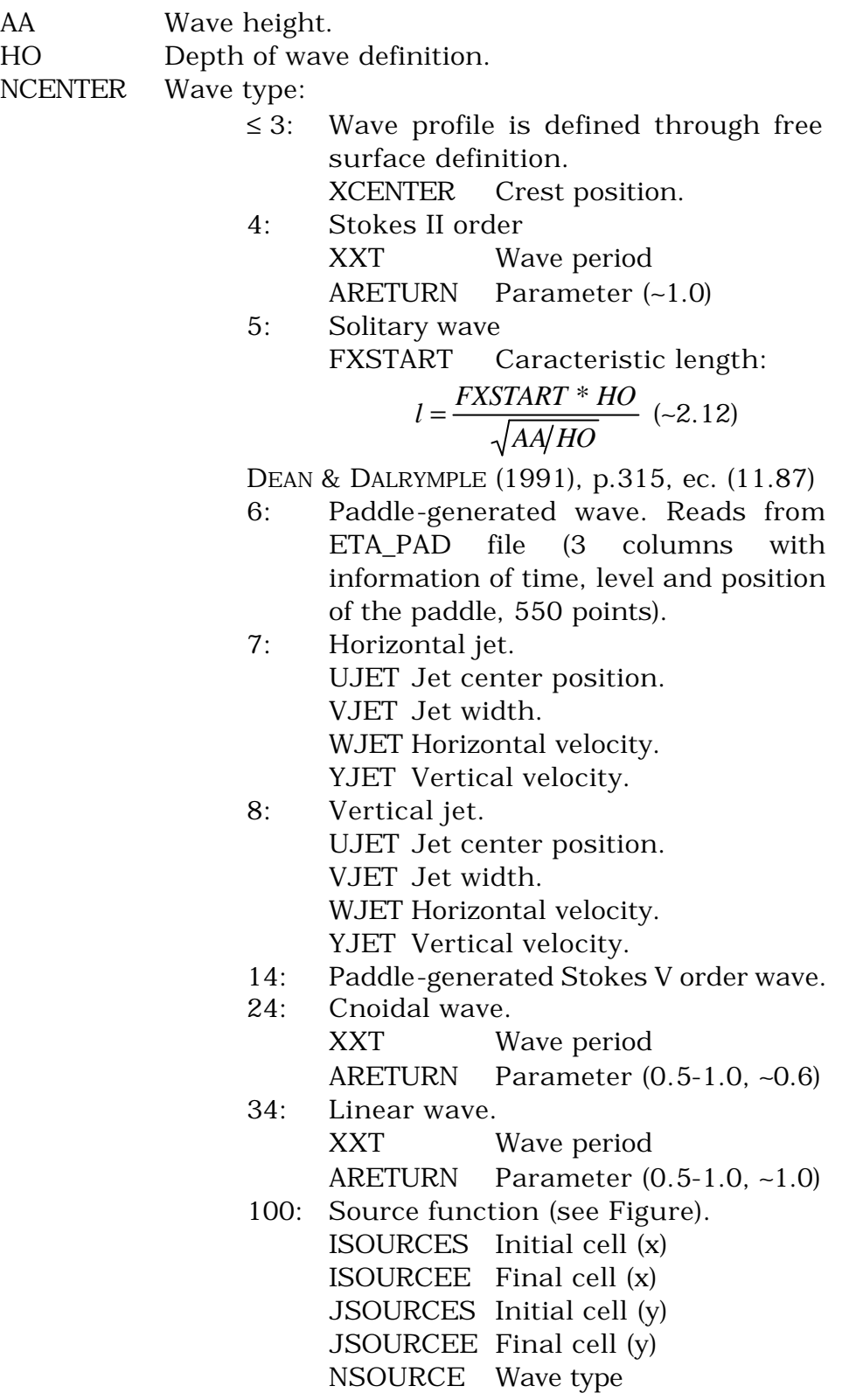

4: Stokes II order 5: Solitary wave FXSTART (∼2.12) 14: Stokes V order 24: Cnoidal wave 34: Linear wave 44: Irregular wave NWAVE  $\qquad$  # of waves AAWAVE(NWAVE) Amplitude TWAVE(NWAVE) Period TSOURCE Wave period

Waves are generated at the left boundary (except when NCENTER=100, or when another type of condition, different to wave generation, is specified). In that case, the boundary has to be defined as KL=6.

The source function generates a system of waves that propagates in two directions. The top limit of the source function has to remain under the wave trough, and its vertical dimension has to be about half the depth. The source function has to be placed at a distance of ∼L/2 from the left boundary and at a distance of ∼h/3 from the bottom boundary. Its width has to be <4 cells or ∼L/20, its height is recommended to be around h/4 (see Figure).

#### **4.9. Ouput results**

Formed by 1 to 4 lines of data, according to the type of results that are required.

TSTART, TFINISH, IBG, IEG, JBG, JEG, ITERX, ITERY, LOUT, NANIMATION, NMEAN

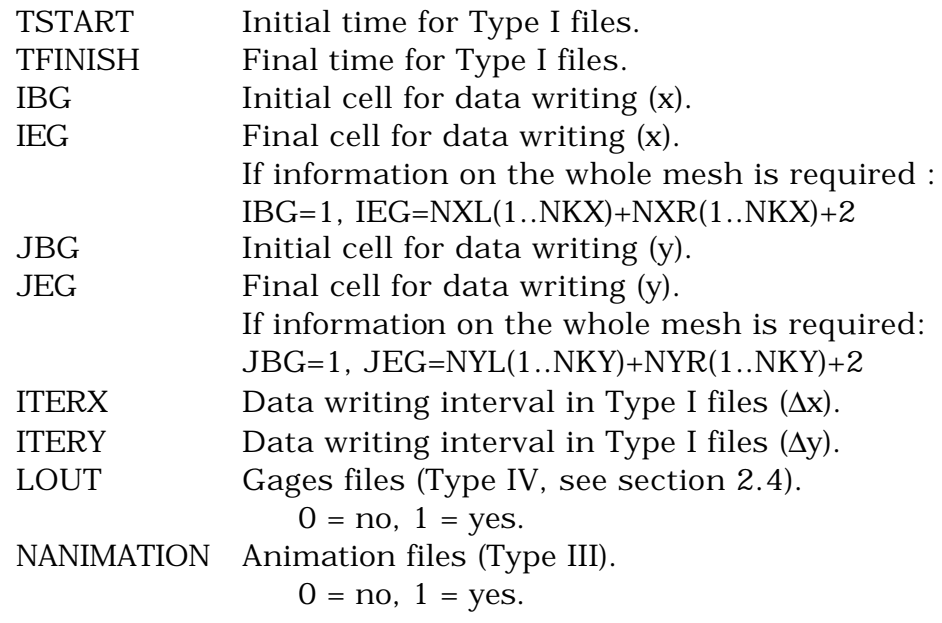

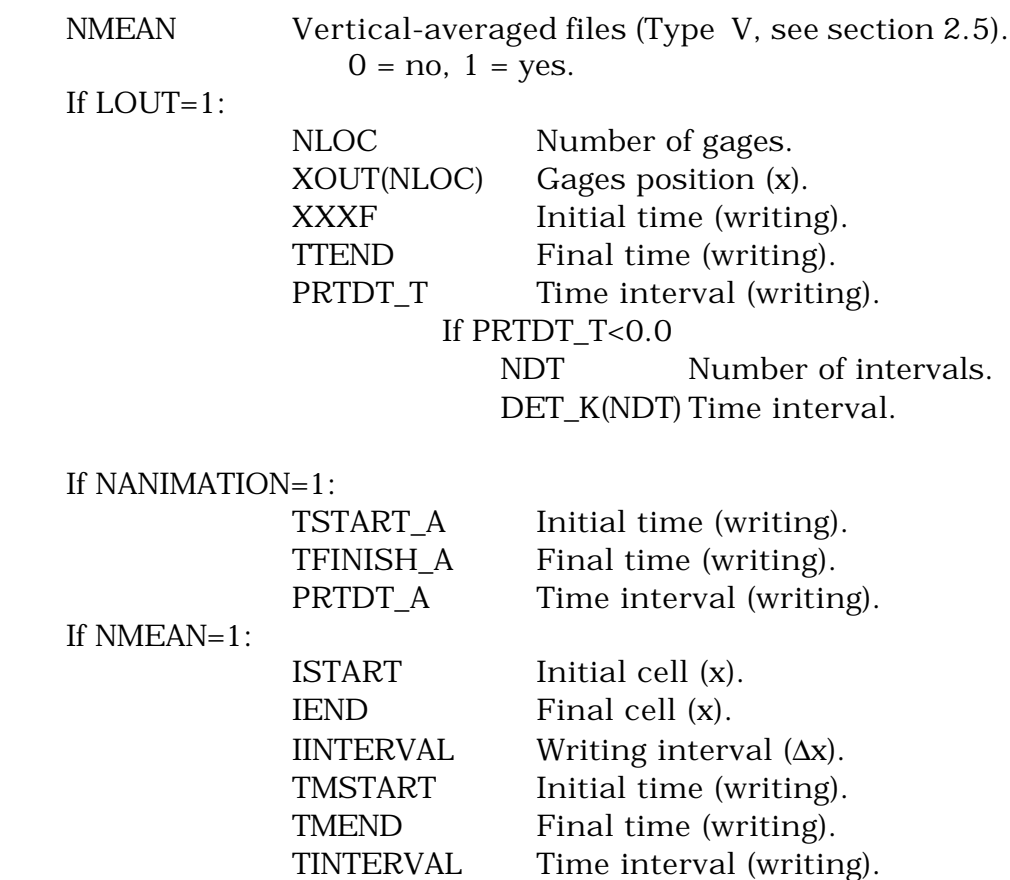

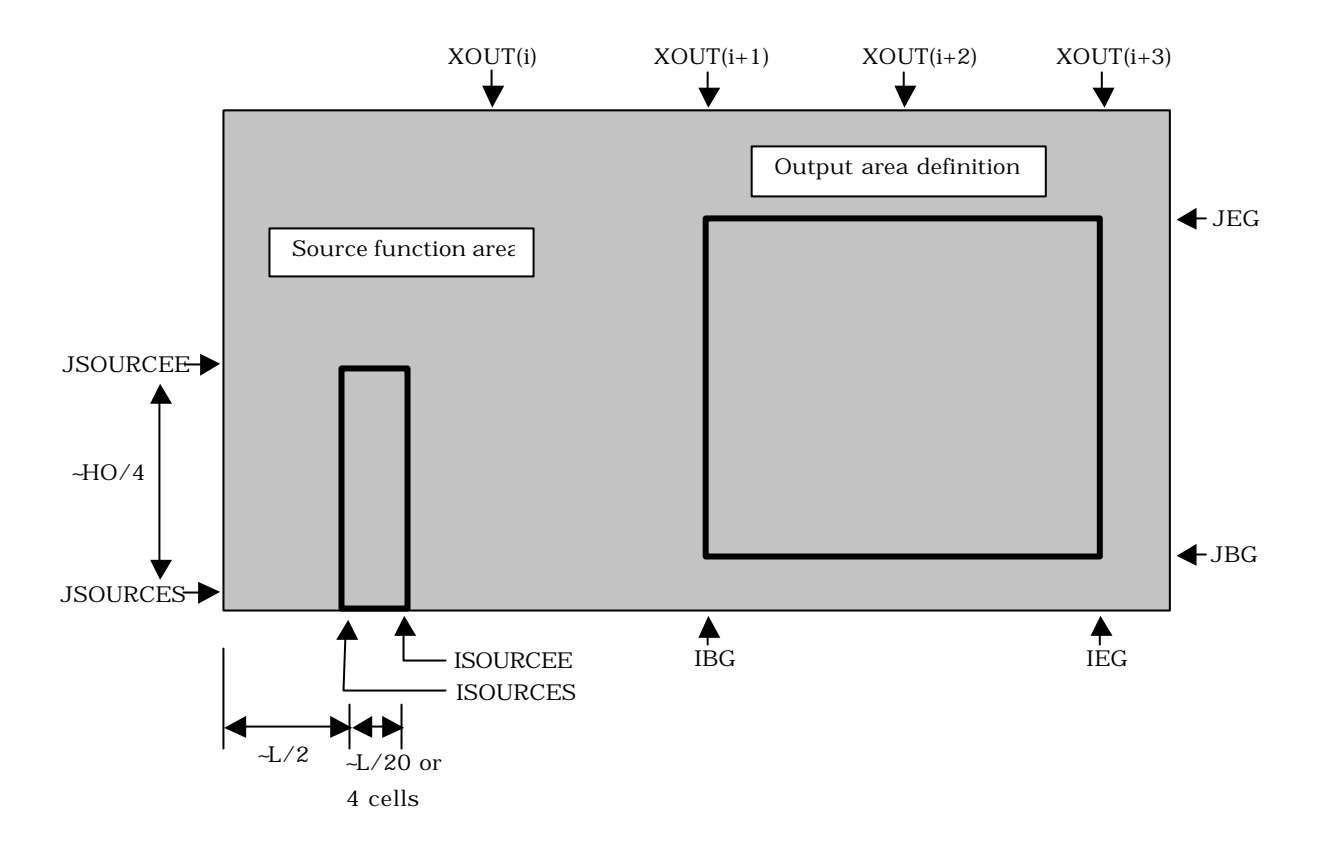

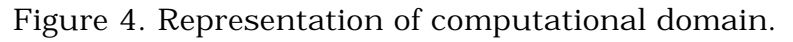

#### **4.10. Porous media**

Formed by a variable number of lines, depending on the type of porous media, the number of defined areas, etc.

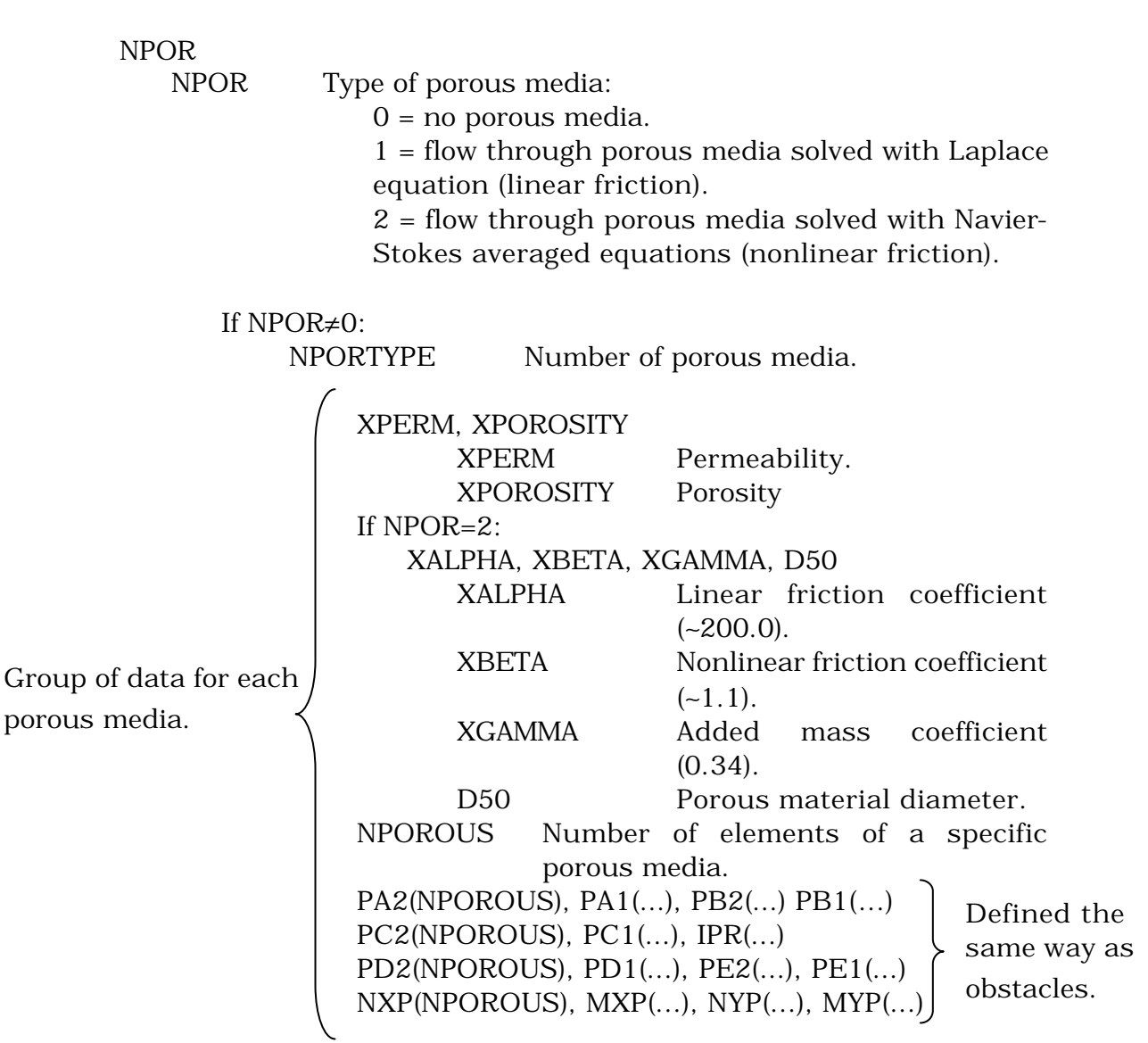

#### **4.11. Turbulence model**

Formed by 1 to 2 lines of data.

**KEMODEL** KEMODEL Type of turbulence model : 0 : No turbulence model is used. 1 : Linear eddy viscosity (isotropic). 2 : 1-equation (*k-l*) model. 3 : Reynolds tensor. 4 : Nonlinear eddy viscosity (anisotropic). If KEMODEL≠0

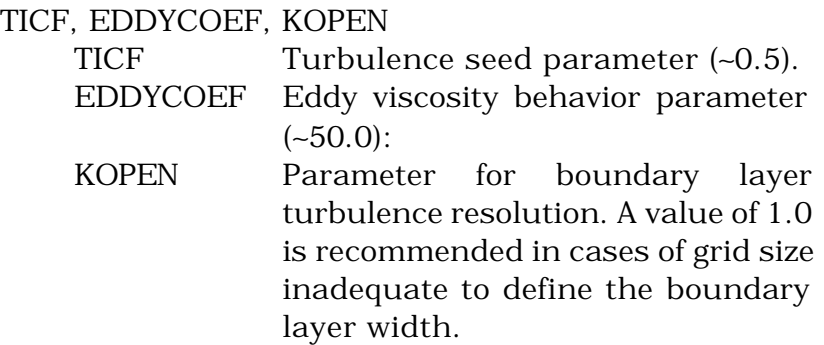

#### **4.12. Reflection conditions at boundaries**

Formed by 1 or 2 lines of data :

#### NWEAKREF, NOPEN, ISLIP, ISLIPCV

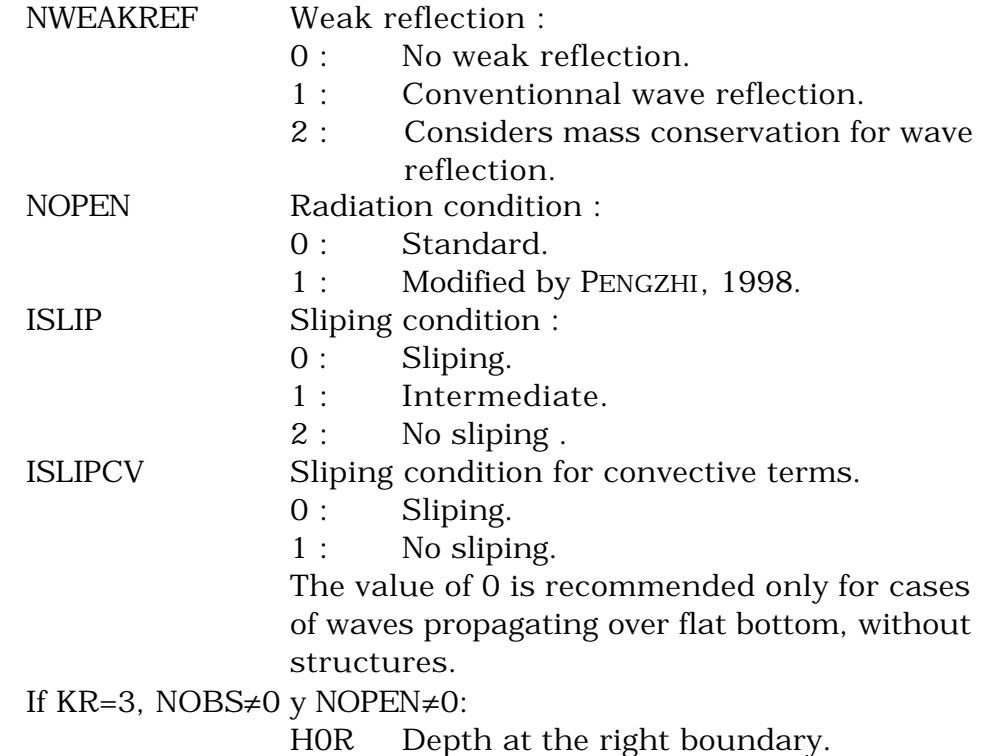

#### **4.13. Sponge layer**

Formed by 1 or 2 lines of data.

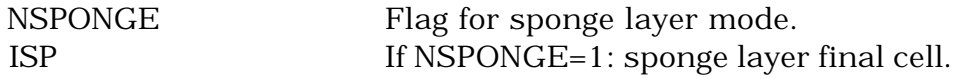

The sponge layer is a zone of the computational domain aimed at damping wave energy that propagates from the source function to left boundary. Its width should be at least ∼2L. Sponge layer final cell should be one before source function.

#### **4.14. Free surface tracking method**

Formed by 1 line of data.

NFREE Type of tracking :

- 1: VOF method.
- 2: VOF method. Creates ETA output file.
- 3: MAC method.
- ≥4: Young method (more accurate, but non-conservative method).

#### **4.15. MAC method control parameters**

Formed by 1 line of data.

NTRACER Type and number of profiles.

- 0: The MAC method is not used.
- $\neq 0$ : MAC method : opens a file with the free surface coordinates (number of profiles=NTRACER).

#### **4.16. Pollutant and sediment transport parameters**

Formed by 1 or 2 lines of data.

NPOLLUTANT, NABVIN, NROUGH, MIRRORT

NPOLLUTANT Number of points where pollutant substance is introduced :  $\neq$   $\Omega$ . XPOL(NPOLLUTANT) Coordinate x. YPOL(NPOLLUTANT) Coordinate y. CONC(NPOLLUTANT) Concentration.

NABVIN, NROUGH, MIRRORT are parameters linked to pollutant transport.

sD, DENS, FALLV, NBUOY, SEDTIME, JSEDB, JSEDF

These are parameters linked to sediment transport.

This "Pollutant and sediment transport parameters" section is currently under development. It will be explained with more details in a future version of this manual.

#### **4.17. Restart controlling parameter**

Formed by 1 line of data.

- NRS 0: No restart.
	- 1: Reads the binary output file tape10 and calculation resumes.

Process :

- 1. When a normal calculation is over, a binary file is created, tape8, containing all the information (u, v, vof, turbulence, pressure, etc.).
- 2. tape8 file is copied to tape10.
- 3. Initial and final times of the whole input file are corrected, according to the new calculation.
- 4. The NRS parameter is changed to 1.
- 5. The calculation is initialized and will start at the final time of the previous calculation.

#### **4.18. Overtopping calculation**

Formed by 1 or 2 lines of data.

- NOVERTOP 0: No overtopping calculation
	- 1: Overtopping calculation: XOVERTOP X coordinate of the overtopping calculation point. The result is written in the CONSERVE (Type II) output file.

# **5. OUTPUT FILES**

5 types of output files have been defined, according to the required information. In each section the unit number of each file has been included (FORTRAN).

#### **5.1. Type I files.**

These files are unconditionally generated and come from the original code of the RIPPLE program. They contain the complete information about all of the variables. The values are written according to the window defined in the output format (section 4.9.), from initial time TSTART to final time TFINISH and for each time interval PRTDT (defined in the numerical parameters, section 1.2), in a single file. Data are written, in the x-direction, from the IBG cell to the IEG cell every ITERX cell and, in the y-direction, from the JBG cell to the JEG cell every ITERY cell.

Type I files are:

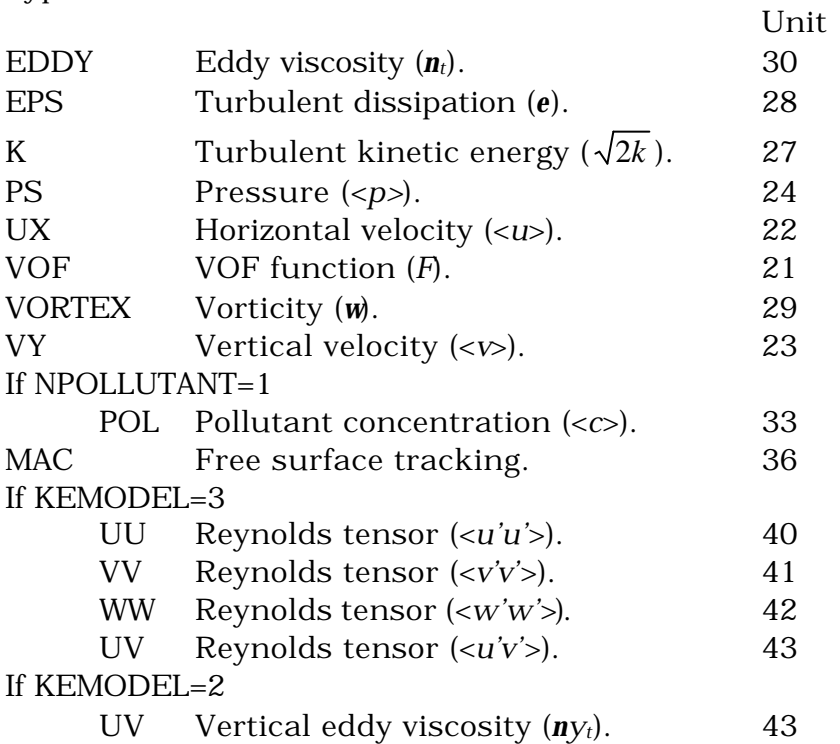

The information corresponds to the right (or top) face of the cell.

### **5.2. Type II files**

These unconditionally generated files contain information about the calculation, the input data, mass and energy conservation, etc.

Type II files are :

CONSERVE Unit 12. Writes, line after line, averaged information for the whole mesh:

```
TIME
       t
MASS
        \int_{ymin}^{ymax} \int_{ymin}ymin
                  xmax
                  \sum_{xmin}^{xmax} F n dx dy
KINETIC ENERGY
        \int_{\text{ymin}}^{\text{ymax}} \int_{\text{xmin}}^{\text{xmax}} (u^2 +ymin
                  xmax
                  \int_{\text{xmin}}^{\text{xmax}} (u^2 + v^2) \frac{F n}{2} dx dy2
                        (u^2 + v^2)POTENTIAL ENERGY
        \int_{ymin}^{ymax} \int_{xmin}^{xmax} (y + F dy -ymin
                  xmax
                  \lim_{x \to \infty} (y + F dy - h) g F n dx dyTURBULENT ENERGY
        \int_{ymin}^{ymax} \int_{ymin}^{ymax}ymin
                  xmax
                  xmin
k F n dx dy
X NET FORCE
        ∫obstáculos
pdy
Y NET FORCE
        ∫obstáculos
pdx
OVERTOPPING MASS
          ymax
          ymin \big|_{\mathbf{x} = \mathbf{X} \mathbf{O}}VERTOP
                 F n dy
        \int_{\text{ymin}}^{\text{ymax}} F n dy \Big|_{x=}
```
For each PLTDT time interval.

The mesh total MASS indicates whether the simulation is conservative or not, as the initial resting mass (basic mass) has been deduced, so the timeaveraged MASS has to be approximately 0.0. The OVERTOPPING MASS is the mass of fluid flowing through the XOVERTOP section, with respect to the xaxis sign.

ERRORS Unit 9. For each cycle, writes information about the calculation, for each line :

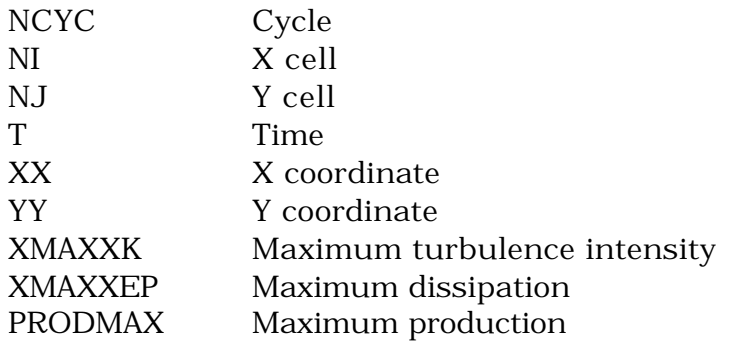

XMAXXNUT Maximum eddy viscosity. The (x,y) coordinates are those of the point where the eddy viscosity is maximum.

Also writes if a numerical or convergence error occurs.

EDIT Unit 13. Checking of the data reading and the mesh generation. First writes all the information about the calculation, fluid, mesh and obstacles. Then, for each x coordinate :

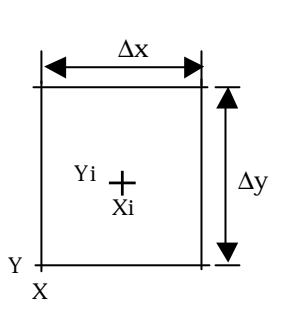

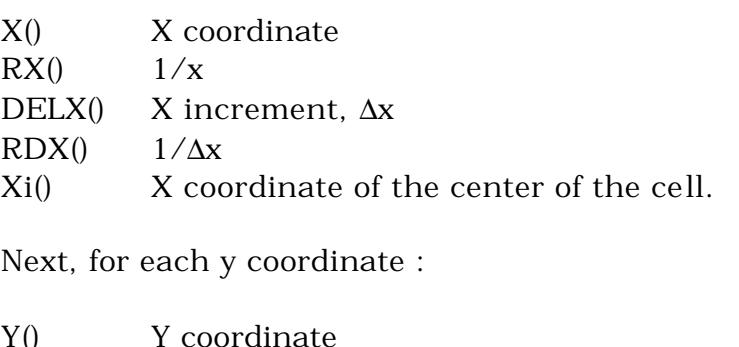

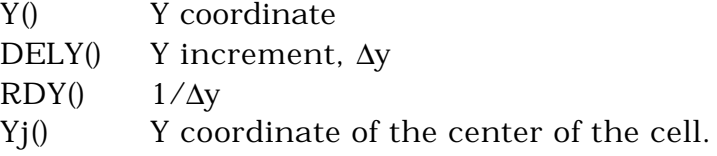

The time step calculation criterion is also written for each cycle :

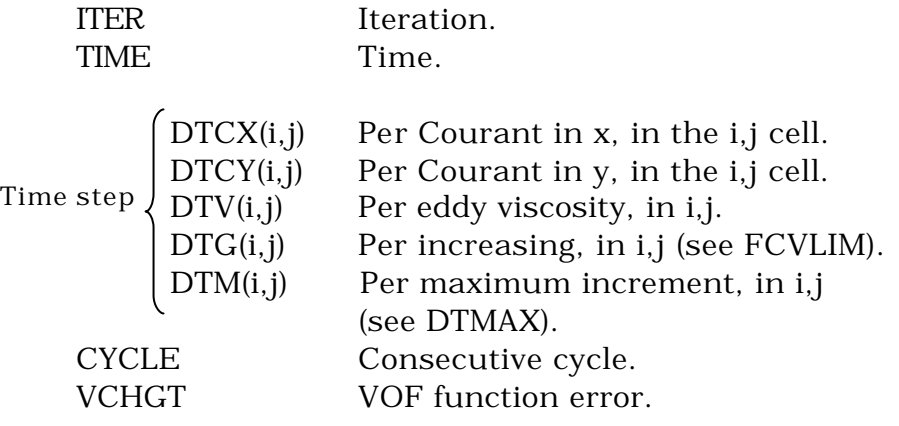

#### **5.3. Type III files**

For each variable and for each PRTDT\_A time interval a file is created, from TSTART\_A time to TFINISH\_A time. The file name corresponds to the variable and is filled consecutively. At the beginning of the calculation files are generated at t=0 (resting condition):

T0000 Unit 1000. VOF function (F).

 $\mathbf{v}$   $\mathbf{v}$ 

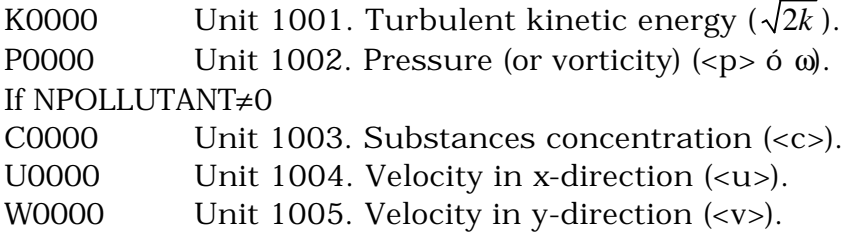

Then, the files corresponding to the time intervals (T0001, T0002, and so on) are generated, for all the variables. The values correspond to the center of the cells, in the x-direction, from the IBG cell to the IEG cell with an ITERX interval, and in the y-direction, from the JBG cell to the JEG, with an ITERY interval. The type III files are aimed at animation sequence generation.

#### **5.4. Type IV files**

A file is generated for each gage, with information about the VOF function, velocities, turbulent kinetic energy, etc., vertically from the first cell to the last one, for a constant x coordinate, XOUT. Each line corresponds to a PRTDT\_T time interval, from XXXF to TTEND.

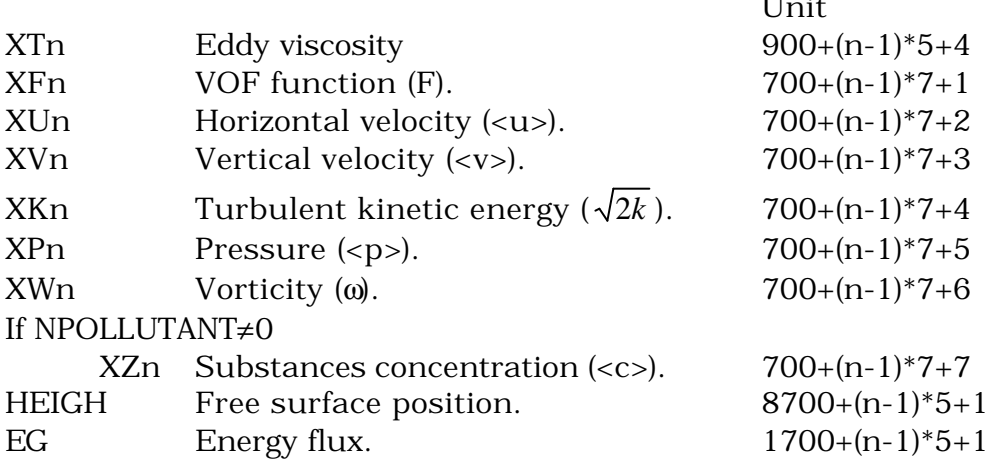

*Note :* The last two type IV files, HEIGH and EG, have a different structure from the others. They are formed by two columns and contain information of the variable magnitude (integrated on the vertical) at the considered section XOUT, for each PRTDT\_T time interval from XXXF to TTEND.

#### **5.5. Type V files**

Similar to Type II files, they contain vertical-averaged information, for a mesh section (in x-direction, from the cell ISTART to the cell IEND every IINTERVAL cells). A line is written form TMSTART to TMEND every TINTERVAL, in seconds.

Generates the files :

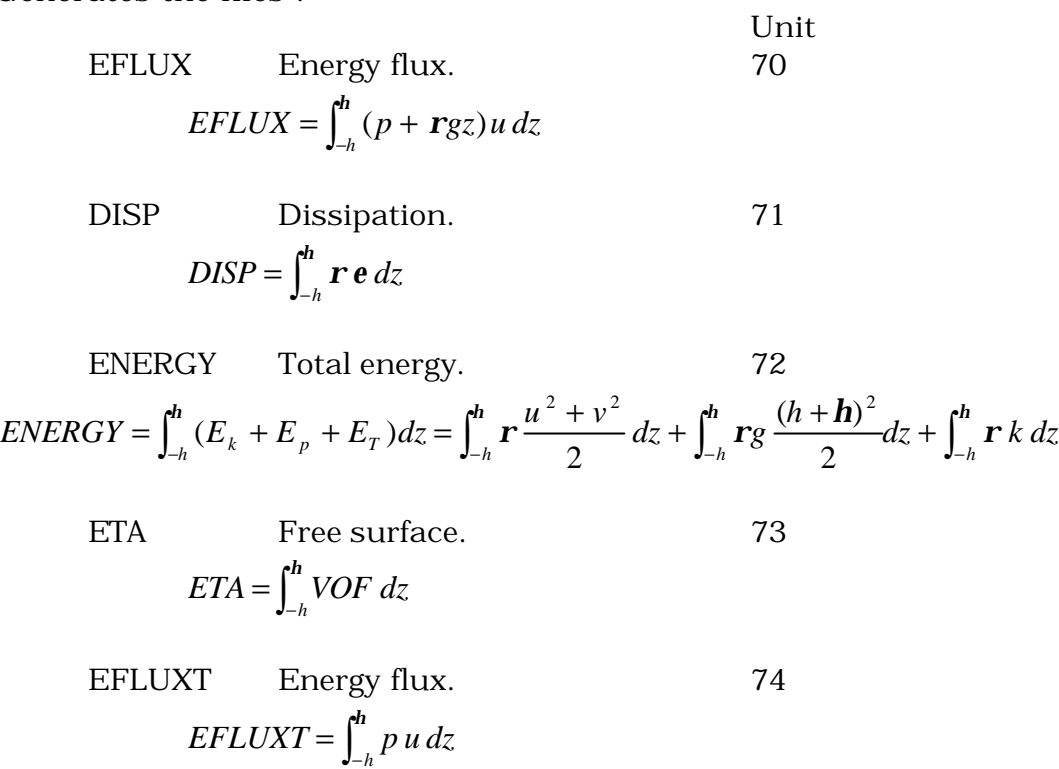

## **5.6. Other files**

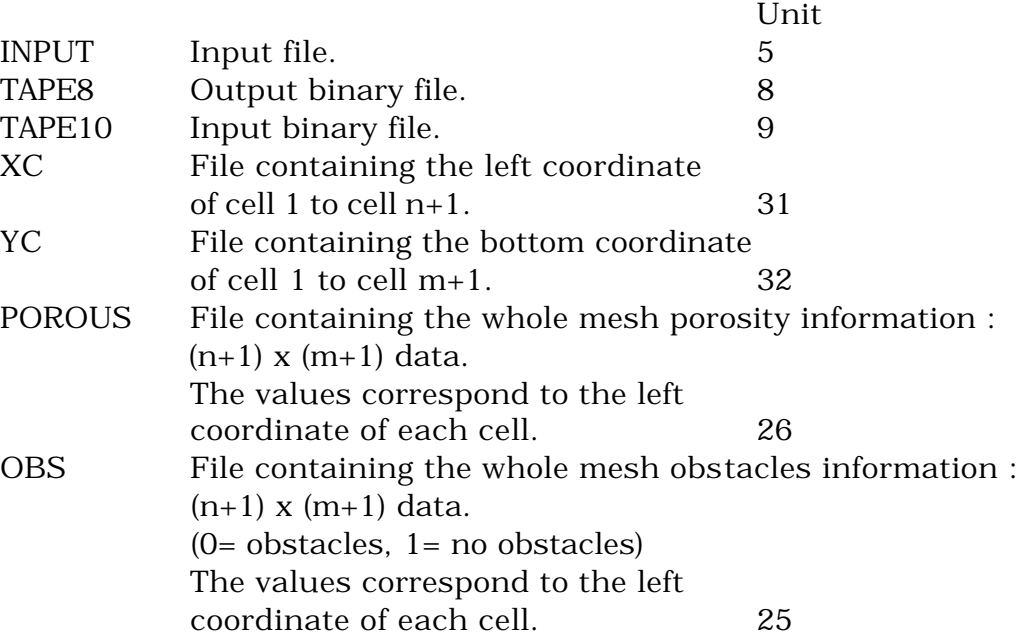

# **6. REFERENCES**

Hsu, T.-J., T. Sakakiyama and P.L.-F. Liu (2002). A numerical model for wave motions and turbulence flows in front of a composite breakwater. Coastal Engineering, 46, 25-50.

Lin P., P.L.-F. Liu (1998). A numerical study of breaking waves in the surf zone. Journal of Fluid Mechanics 359, 239-264.

Liu, P.L.-F. and P. Lin (1997). A numerical model for breaking wave : the Volume of Fluid method. Research Report. No. CACR-97-02, Center for Applied Coastal Research, Ocean Engineering Laboratory, University of Delaware.

Liu, P.L.-F., P. Lin, K.A. Chang and T. Sakakiyama (1999). Numerical modeling of wave interaction with porous structures. J. Waterway, Port, Coastal and Ocean Engineering, ASCE 125 (6), 322-330.

RIPPLE : A computer program for incompressible flows with free surfaces. Los Alamos National Laboratory Report LA-12007-MS.

# Appendix I.

# EXAMPLE OF INPUT FILE.

The aim of appendix I is to present an example of the COBRAS model input file.

The input file described hereafter has been used for the simulation of one of the laboratory test performed at the University of Cantabria for the DELOS EU project. The tests consisted of the propagation of paddle-generated regular waves over a two-layer rubble-mound low-crested breakwater, and their purpose was to characterize the hydrodynamics around and within the porous media.

The geometry and experimental set-up of the DELOS tests performed in a wave flume at the University of Cantabria are depicted on figure 1.

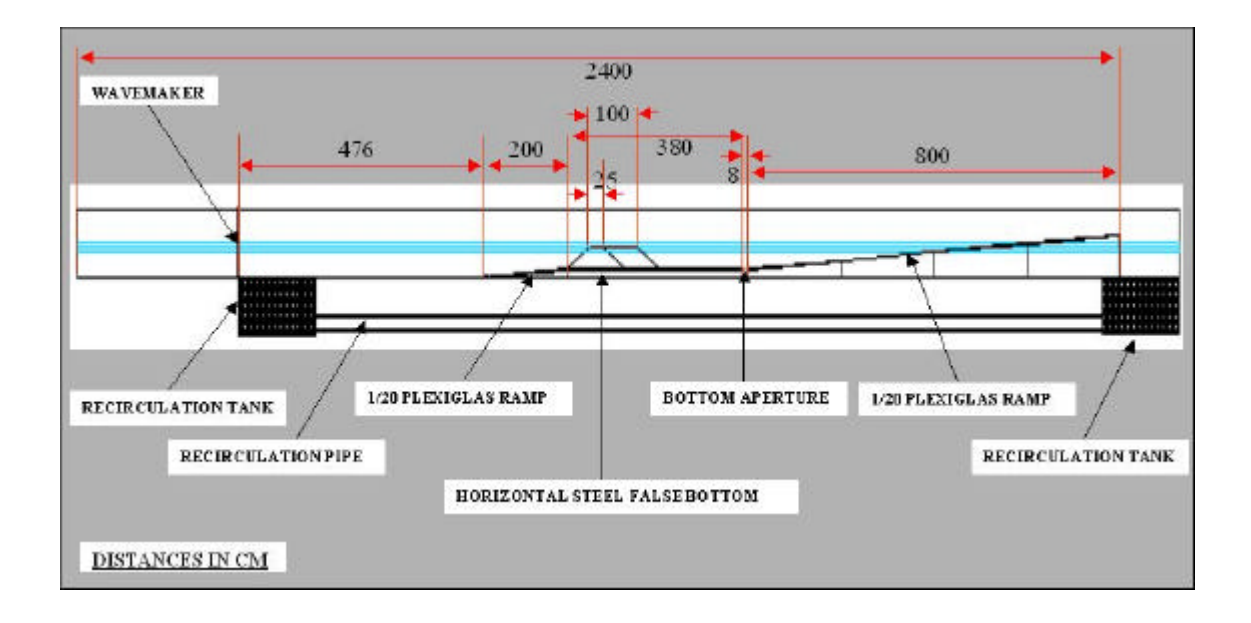

The test presented in this appendix considered wide-crested (1 m) rubble mound and maximum water depth (40 cm). Furthermore, the bottom aperture was covered and no return flow through the recirculation pipe was considered.

The following three pages include the complete input file defined for the simulation of that test.

```
Example of input file - DELOS test 222
 $numparam
   0.005,80.,1000,0.2 <==delt,twfin,prtdt,pltdt
  0.3, 1.0, 3, 1, 1, 1, 1.0 \leq = alpha, beta, kl, kr, kt, kb, autot
   0,0.3,300.0 <==npack,con,dmpdt
  0.05,0 <==dtmax,idiv
   1.0d-8,0.39,-1 <==erriccg,fcvlim,nrestart
   .true.,1.0e-02,.false. <==gfnctn,frctn,conserve
   .false.,500,.true. <==cray,itmxiccg,sym
 $end
$fldparam
   1.0e-06,0,0.0,-9.81,0.0,0.0 <==xnu,icyl,gx,gy,ui,vi
   0.0, 0.0d0, 22.6, 0, 1.0 <==utop,psat,sigma,isurf10,rhof
   90.0,90.0,90.0,90.0 <==cangler,canglel,canglet,cangleb
   0.,0.,0.,0.,0.,0.,0.,0. <==uinf(1:4),vinf(1:4)
  0.0, 0.0, 0.0, 0.0 $end
 $mesh
   4, 0.0,8.0,12.76,18.64,26.64,4.0,12.75,15.70,18.65,100,200,294,1,100,1,294,300<==nkx,xl(nkx+1),xc(nkx),nxl(nkx),nxr(nky)
   0.04,0.01,0.01,0.01,0.01 <==dxmn(nkx)
   1,0.0,0.6,0.3,30,30 <==nky,yl(nky+1),yc(nky),nyl(nky),nyr(nky)
  0.01 \leq =\frac{dymn(nky)}{y} $end
 $obstcl
  2 and \epsilon ==nobstype \epsilon ==nobstype
  3 \leq x \leq n \leq n \leq n 0.,0.,0.,0.,0.05,-1.,0.,0.,0.,1.,-1.,0. <==oa2(nobs),oa1(nobs),ob2(nobs),ob1(nobs)
   0.,0.,0.,-0.10,-0.638,18.56,1,0,0 <==od2(nobs),od1(nobs),oe2(nobs),oe1(nobs)
   0,0,0,0,0,0,0,0,0,0,0,0 <==nxo(nobs),mxo(nobs),nyo(nobs),myo(nobs)
  \epsilon = \text{nc}(\text{nobs}) 0.,0.,-1.,0.05,0.,0.,0.,-1. <==oa2(nobs),oa1(nobs),ob2(nobs),ob1(nobs)
   0.,0.,18.64,-0.832,1,0 <==oc2(nobs),oc1(nobs),ioh(nobs)
   0.,0.,0.,0.,0.,0.,0.,0. <==od2(nobs),od1(nobs),oe2(nobs),oe1(nobs)
   0,0,0,0,0,0,0,0 <==nxo(nobs),mxo(nobs),nyo(nobs),myo(nobs)
 $end
```
\$freesurf 0 <==nfrsrf 0.,0.,0.0,0.0,-1.0,0.0 <==fa2(nfrsrf),fa1(nfrsrf) 0.,0.,0.0,-1.0,0.0,1.0 <==fb2(nfrsrf),fb1(nfrsrf)  $0.,0.,0.0,0.80,25.0,10000.0,1,1,0$   $\leq$  ==fc2(nfrsrf),fc1(nfrsrf),ifh(nfrsrf)  $0.$ , $0.$ , $0.$ , $0.$ , $0.$ , $0.$ ).  $(0.$  0.,0.,0.,0.,0.,0. <==fe2(nfrsrf),fe1(nfrdrf) 0,0,0,0,0,0,0,0,0,0 <==nxf(nfrsrf),mxf(nfrsrf) 0,0,0,0,0,0,0,0,0,0 <==nyf(nfrsrf),myf(nfrsrf) 1,0,0.40,.true. <==nsmooth,iequib,flht,upright .false., .false., 0.0 <==smooth, emin, deltemin 500,50 <==itmxemin,itskpemn \$end \$graphics .true.,.false. <==plots,dump 1,1,0,0,1,1,0,0,0,0,0,0,0 <==iout(1:13) 0,0,0,0,0,0,0,0,0,0,0,0,0 <==iout(14:26) 0,0,0,1,1,1,1 <==iout(27:33) 2.0,1.0d-3,.false.,0 <==scale,vmxfrctn,unfrmmsh,ixsymplt 1,1,1,0 <==iysymplt,ixskip,iyskip,icolor \$end \$wave parameter\$ 0.07,0.40,100 <==aa,h0,ncenter 150,152,13,23,14,1.6 <==isources,isourcee,jsources,jsourcee,nsource,tsource \$output format\$ 0.0,180.,1,1292,1,62,1,1,1,1,0, <==ts,tf,ib,ie,jb,je,ix,iy,lout,na,nm 14,13.89,14.04,14.26,14.76,15.01,15.035,15.26,15.76,15.897,16.26,16.362,17.305,17.745,17.895,0.0,180.0,0.05 <==nloc,xout(nloc),xxxf,ttend 0.0,180.0, 1 \$porous material information\$  $2 \times$  = npor 2 <==porous layers 1.0,0.49 <==permeability,porosity 1000.,1.2,0.34,0.0118 <==xalpha,xbeta,xgamma,d50  $3$   $\le$  ==nporous 0.,0.,0.,0.5,-0.5,0.,0.,0.,0.,1.,-1.,-1. <==pa2,pa1,pb2,pb1 0.,0.,0.,-0.35,-7.28,8.4725,1,0,0, <==pc2,pc1,ipr

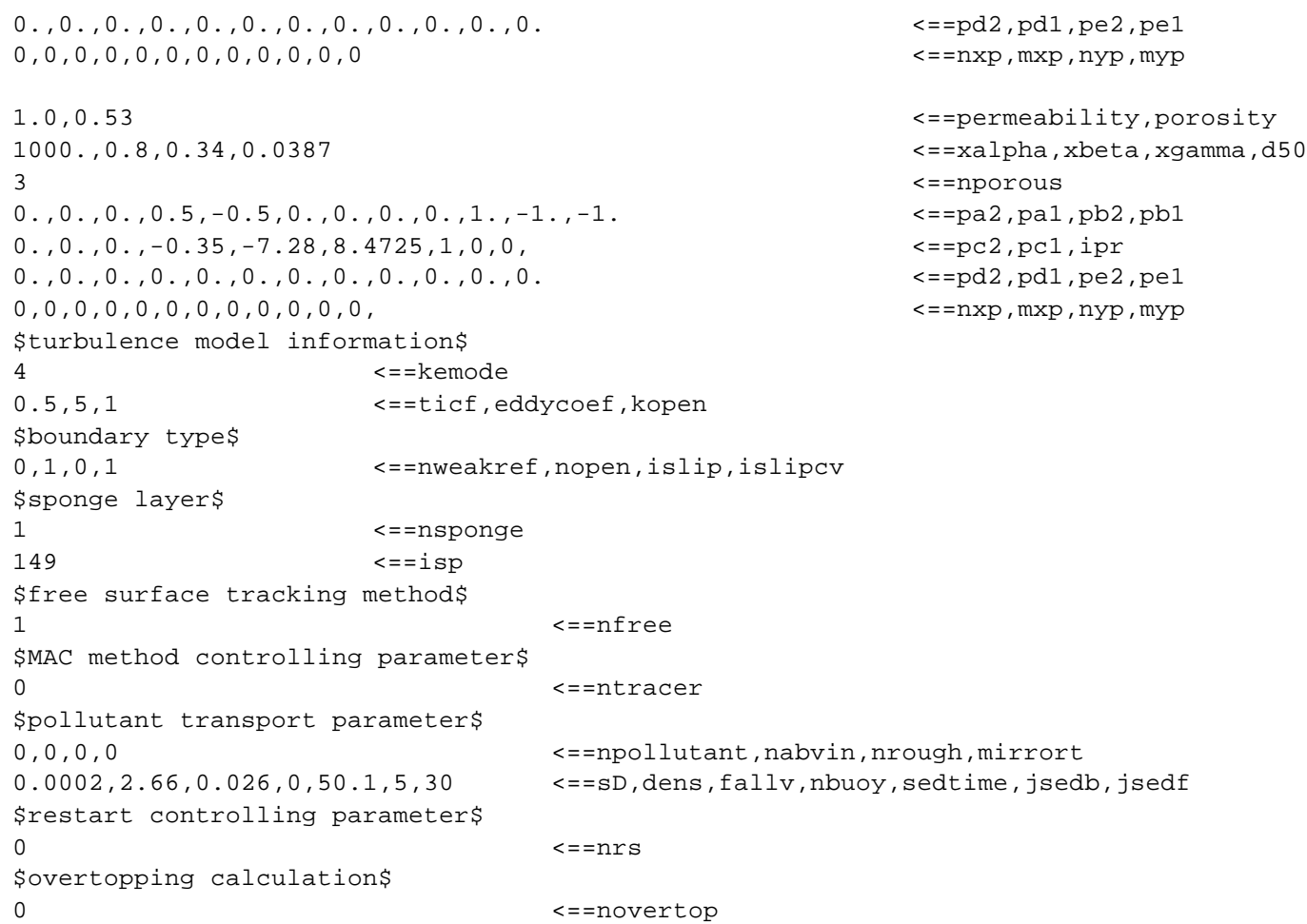

In the following paragraphs, a short explanation about the simulation parameters is given, section by section.

#### **Numerical parameters**

A 80 seconds calculation is performed, with automatic time step adjustment (initial time step of 0.005 s). Information is not written in type I files (prtdt  $>$ twfin). In type II files information is written every 0.2 seconds. Left boundary is open, the other three boundaries are closed.

#### **Fluid parameters**

Surface tension model is not used and fluid density is 1.0. Initial fluid velocity is zero, and neither flows nor pressures are defined at the boundaries.

#### **Mesh generation**

See figures A1a and A1b.

A 26.64 m x 0.6 m variable mesh is generated, with 4 regions in x-direction and 1 region in y-direction. The whole mesh is uniform in the y-direction :  $\Delta y$ (cell dimension in y-direction) = 1 cm. The cell dimension in x-direction  $(\Delta x)$  is constant in the first and the third regions.

Region 1 is 8 m long and corresponds to the sponge layer and a "flow regularization zone".  $\Delta x$  (region 1) = 4 cm.

Region 3 is 5.88 m long and corresponds to the study zone (first 1/20 sloped ramp + horizontal false bottom with rubble mound).  $\Delta x$  (region 3) = 1 cm.

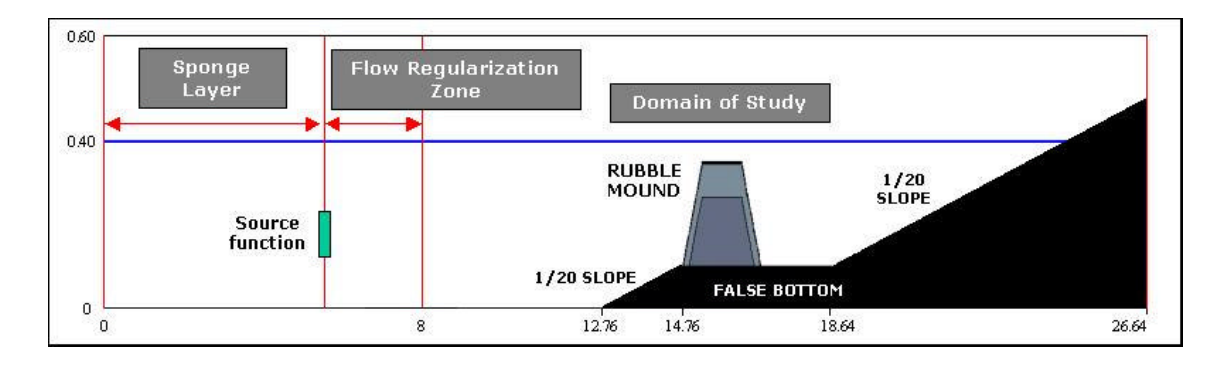

Figure A1a. Computational domain zones and elements.

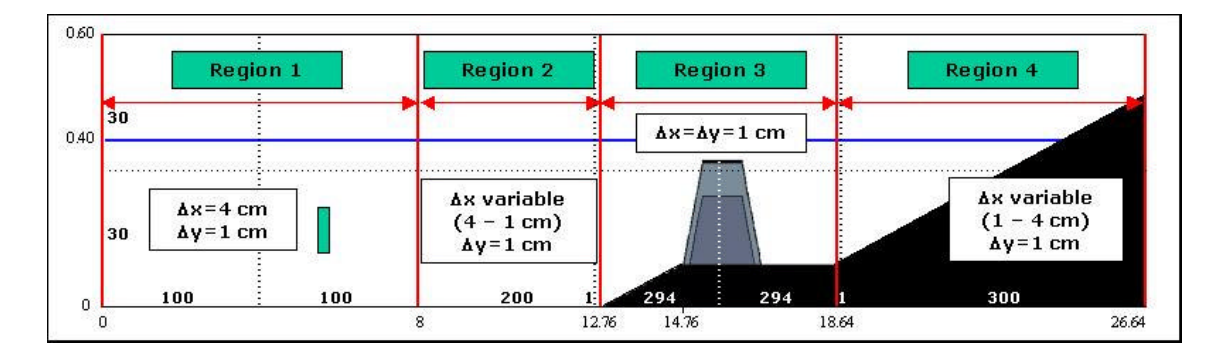

Figure A1b. Submesh regions and cell dimensions. *The dot lines indicate the location of each submesh region convergence coordinates. On both sides of the dot lines the number of cells is included.*

#### **Obstacles**

Two obstacles are defined. The first one is defined by 3 functions and represents the first 1/20 sloped ramp and the 10 cm high horizontal false bottom. Obstacle 1 definition functions are presented as an example on figure 2.

The second one is defined by 2 functions and represents the final 1/20 sloped ramp.

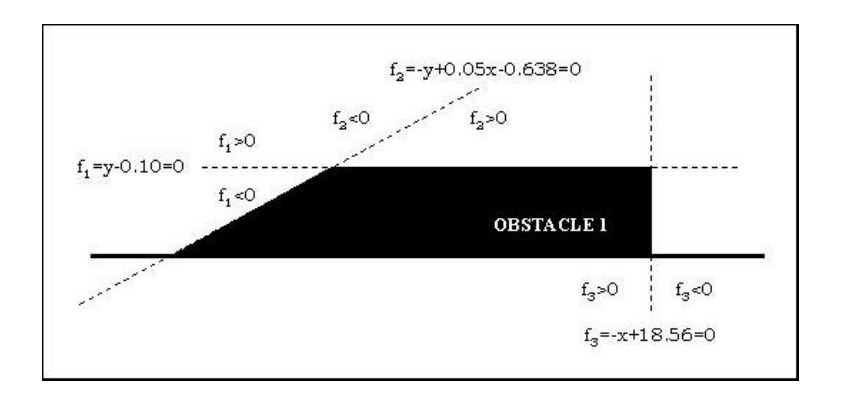

Figure A2. Example of obstacle definition : obstacle 1.

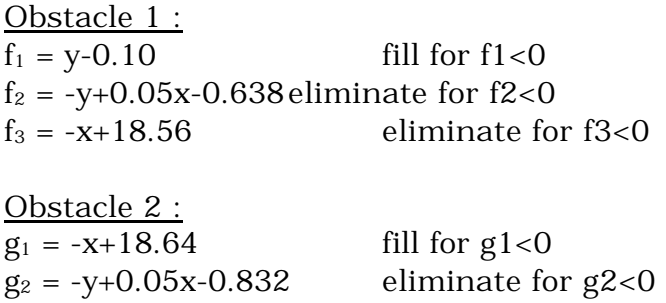

#### **Free surface**

No conic functions are defined for free surface and as a consequence the free surface level is defined at 40 cm.

*Note :* The first six sections of the input file, directly inherited from former RIPPLE code, have to be concluded by the "end" statement (see the input file printout).

#### **Wave parameters**

The source function for wave generation is chosen. The source function is 12 cm long (cells 150 to 152 in x-direction) and 11 cm high (cells 13 to 23 in ydirection), and it is located at 6.08 m from the left boundary. Wave height and period are 7 cm and 1.6 s respectively. Stokes V order waves are generated.

#### **Output results**

Results of the whole mesh are written in Type I files from the beginning till the end of the simulation.

The considered mesh has 100+200+294+1+100+1+294+300 = 1290 cells in the x-direction and  $30+30 = 60$  cells in the y-direction. Thus, the total number of points with results in the x- and y-direction are 1290+2 and 60+2 respectively.

Results are written in Type IV files (gages files) from the beginning till the end of the simulation every 0.5 s. The total number of gages considered is 18. Results are written in Type III files (animation files) from the beginning till the end of the simulation every 0.1 s.

#### **Porous media**

Two types of porous media are defined. The first one, with a 0.49 porosity and a  $D_{50} = 1.18$  cm, represents the core of the rubble mound. The second one, with a 0.53 porosity and a  $D_{50} = 3.87$  cm, represents the first layer of the rubble mound.

They are both defined by 4 conic functions, with the same criteria as the obstacles.

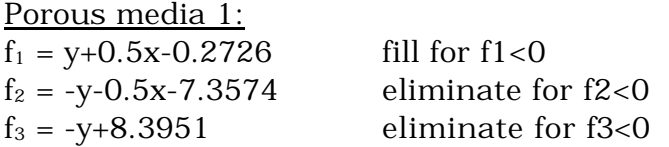

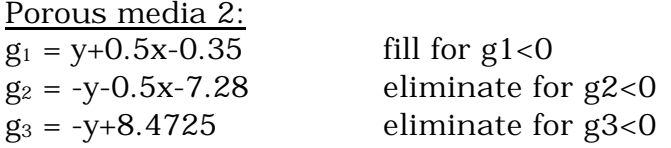

#### **Turbulence model**

Nonlinear eddy viscosity (anisotropic) model is used.

#### **Reflection conditions at boundaries**

No weak reflection model at the left boundary, radiation modified model at the right boundary and sliping condition are used.

#### **Sponge layer**

The sponge layer used is 5.96 m long (149 cells).

#### **Free surface tracking method**

VOF method is used.

#### **MAC method controlling parameters**

As nfree is 1, ntracer is 0.

#### **Pollutant and sediment transport parameters**

No substances are introduced.

#### **Restart controlling parameter**

Calculation begins from quiescent situation (no previous simulation results are used).

#### **Overtopping calculation**

Overtopping is not calculated.